الـجـمـهـوريـة الـجــزائـريـة الـديـمـقــراطيـة الـشـعـبـيـة République Algérienne Démocratique et Populaire وزارة الـتــعــلــيــــــم الــعــالـــــي و الــبــحـــــث الــعــلــمـ

Ministère de l'Enseignement Supérieur et de la Recherche Scientifique

Université Ziane Achour de Djelfa الـجـلفـــــــــــــــــــة جامـعـــــــــــة Faculté des Sciences et de la Technologie والتكنولوجيا كليةالعلوم Département des Sciences Technologiques التكنولوجيـــــا علــوم قسم Référence :FST/DST/M2/IPS/2017

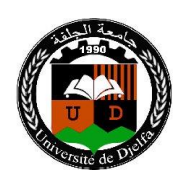

# **Mémoire de Fin d'Etudes**

#### **Présenté au**

**Département :** Sciences de la Technologie **Domaine :** Sciences et Techniques **Filière :** Génie Civil **Spécialité :** Ingénierie Parasismique (IPS)

# **Réalisé par**

**Tedjini sarra** 

**Pour l'obtention du diplôme de MASTER ACADEMIQUE** 

# **Intitulé**

# **Conception et vérification d'un mur de soutènement type cantilever par la méthode de chargement progressives (pushover)**

Soutenu le : 01/07/2017 Devant le jury de soutenance composé de :

MAA Univ. Djelfa Président: Daif. H MAA Univ. Djelfa Encadreur: Amor. M MAA Univ. Djelfa Examinateur: Hadji. T

# *REMERCIMENT*

 *Je veux remercier avant tout le dieu de m'avoir gardé en bonne santé afin de mener à bien ce projet de fin d'étude.*

 *J'exprime toute ma profonde reconnaissance et gratitude à mon encadreur Mr Amor Mustapha, pour tous les efforts et patience qu'ils ont fourni pour me faciliter et aider à accomplir ce travail.*

*J'exprime ma profonde gratitude à Mr Mohamed Badaoui, pour leurs précieux conseils et leur disponibilité indéfectible sans lesquels ce travail n'aurait pu être accompli. Je remercie les membres de jury de me faire l'honneur de juger mon modeste travail.*

 *Je tiens à exprimer toute ma gratitude à Mr Rahmani Abdallah Yacine, Mr tarek hadji et Mr ben salah hadji, Mr Mohamed Ben Gourina et Mlle Sarra hachi pour leurs aides et leur avis précieux.*

# **Dédicace**

*Je remercie ALLAH le tout puissant, clément et Miséricordieux de m'avoir motivé à réaliser ce modeste travail, ensuit je remercie infiniment mes parentLakhadar et Souad, qui m'ont encouragé Et aidé à arriver à ce stade formation Et je leur dédie ce modeste travail Je dédie aussi ce modeste travail àmes chers frères : Abd El wakil* 

*et masseoud*

*Et mes chères sœurs : Maroua et safaa*

*Et aussi*

*A toute la famille Tedjini, Seddi*

*A tout mas amis:* 

*Sabrina,Afaf,Naima,Zohra,Widad,sara,Asma,Samia,Khadidja*

*Hayet,Rokaia*

*Marouane , Fathi, Yahia,Ali ,Cherif,Kadour,Chafik*

*Et a toutes les personnes que je connais.*

#### **ملخص**

التحليل الثابت الغير الخطي خطوة لمتابعة اإلجراء المبسط التدريجي حيث يدل على موثوقيتها في بناء الحساب، الهدف من هذا العمل هو تطبيق هذا األسلوب على جدار الكابولي لالحتفاظ الوفير. يتم نمذجة هذا الجدار من قبل الروبو و هو أحد البرمجيات المستخدمة جدا في التطبيق .

دراسة حالة على جدار الاحتفاظ يسمح أن يكون التباين من النزوح وفقا لقوة القص فى القاعدة من خلال تطوير البرنامج والتشريد إلى الجزء العلوي من الجدار من قبل الروبوت الذي هو عامل أساسى لتبرير الأمن.

### **Résumé**

L'analyse statique non linéaire pas poussée progressive une procédure simplifiée qui ce montre sa fiabilité dans le calcule bâtiment , L'objectif de ce travail est applique cette méthode sur un mur de soutènement cantilever et dans la modélisation de ce mur par robot expert qui est un logiciel très utilisé dans le pratique

Une étude de cas sur un mur de soutènement en permis d'avoir le variabilité de déplacement en fonction de l'effort tranchant à la base par un program développement et le déplacement au sommet du mur par robot qui est un paramètre essentiel pour justifies de sécurité

### **Abstract**

The nonlinear static analysis step-up progressive simplified procedure that this shows its reliability in the calculation building, The objective of this work is applied this method on a cantilever retaining wall and in a rotserollet the modeling of this wall by robot Expert which is a software very used in practice

A case study on a retaining wall allows to have the variability of displacement according to the shear force at the base by a program development and the displacement to the top of the wall by robot which is an essential parameter for justifications of security...

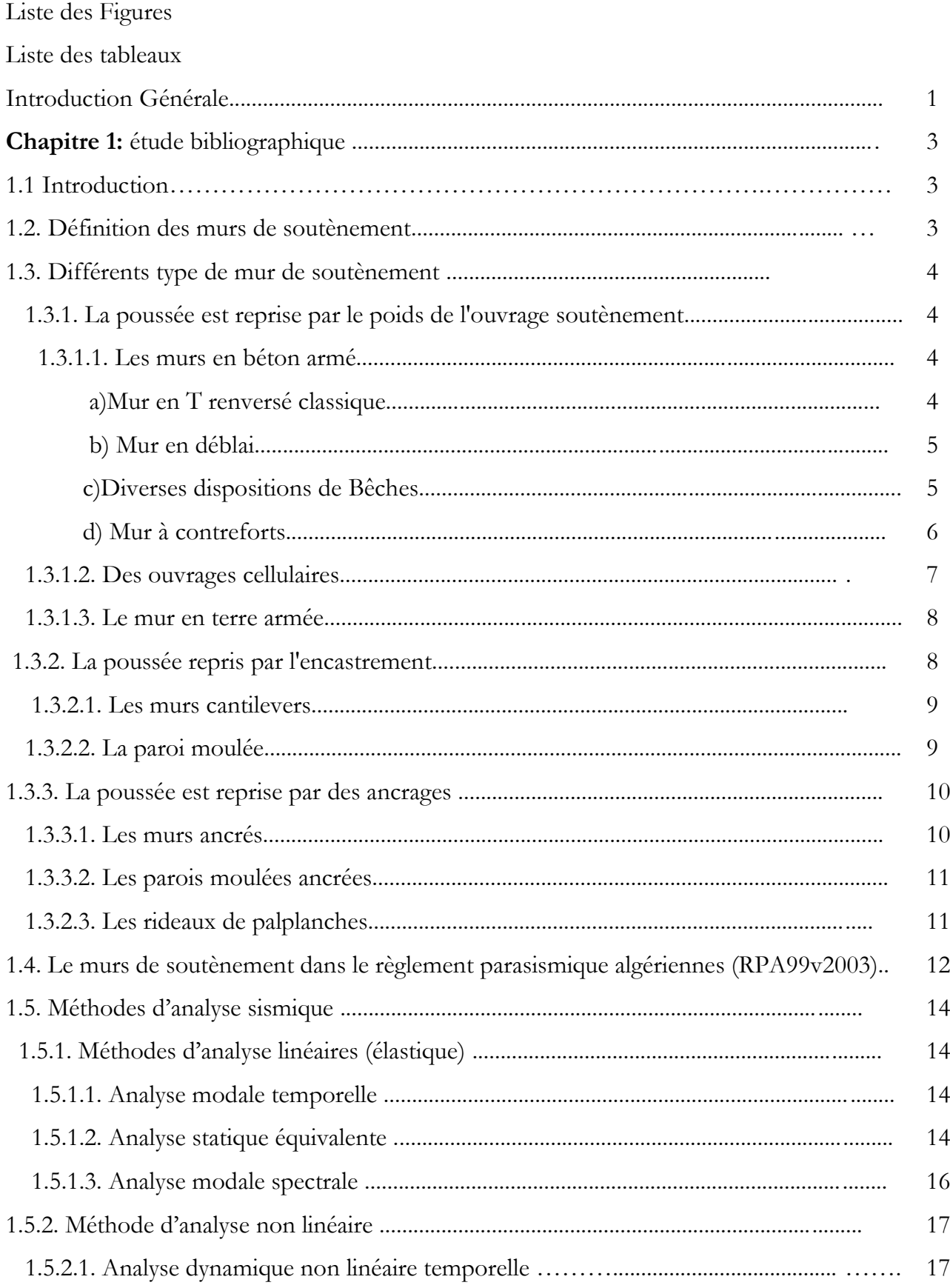

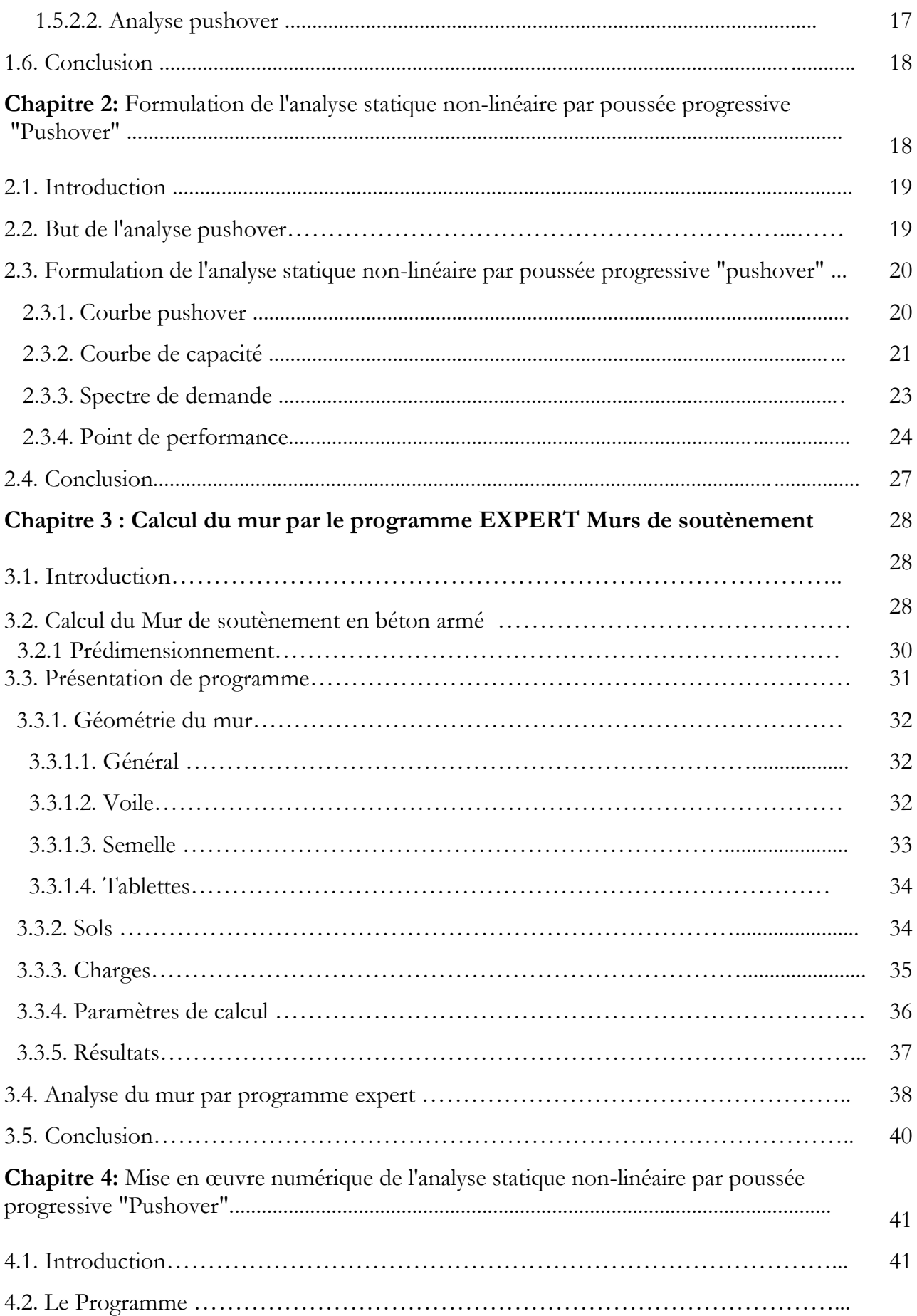

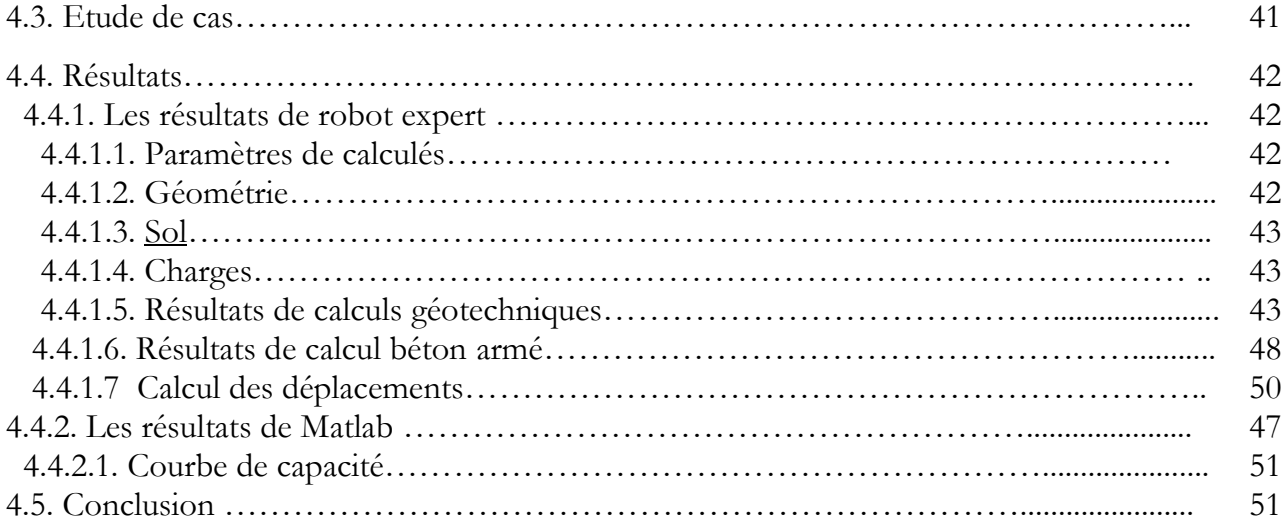

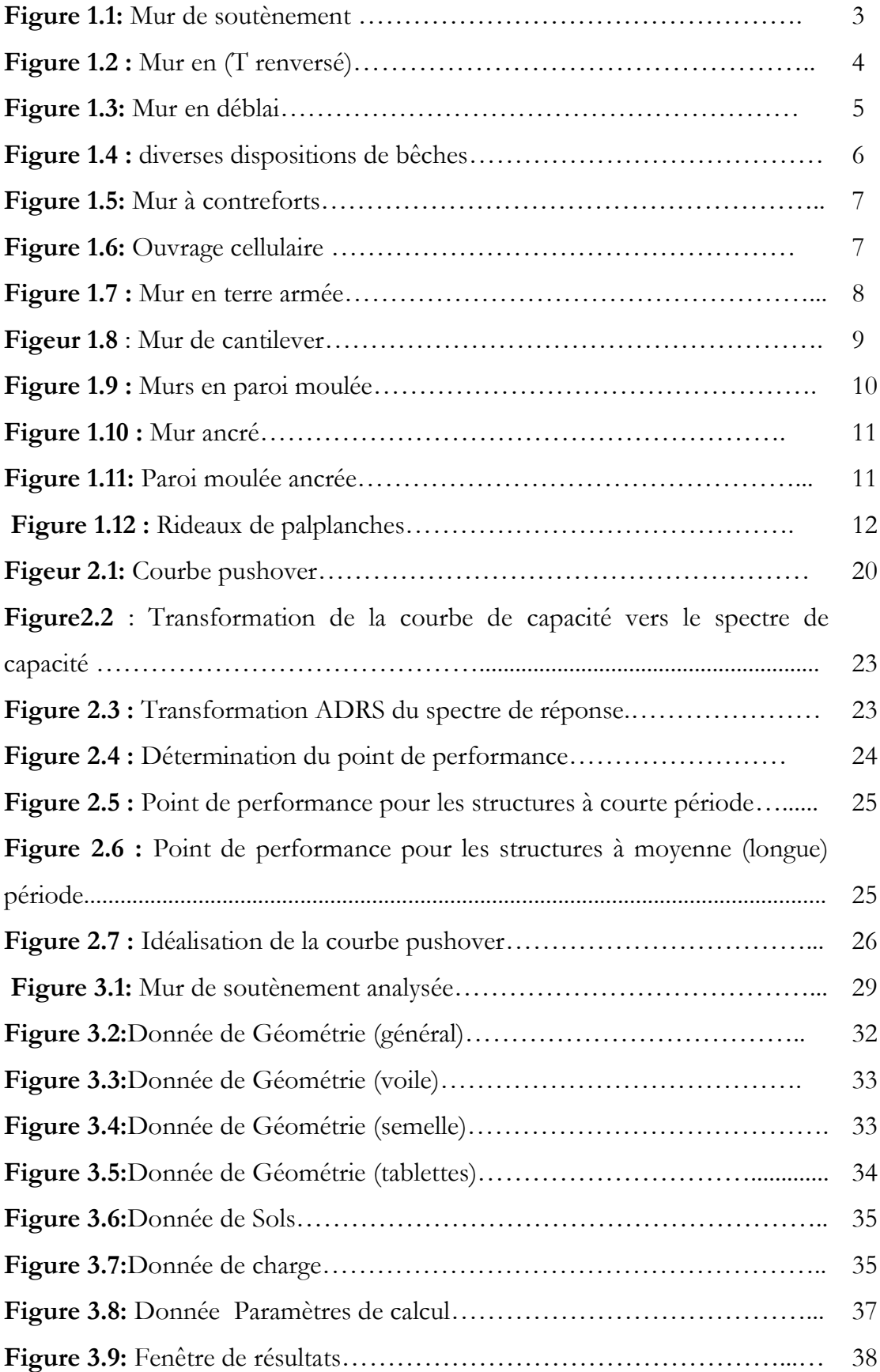

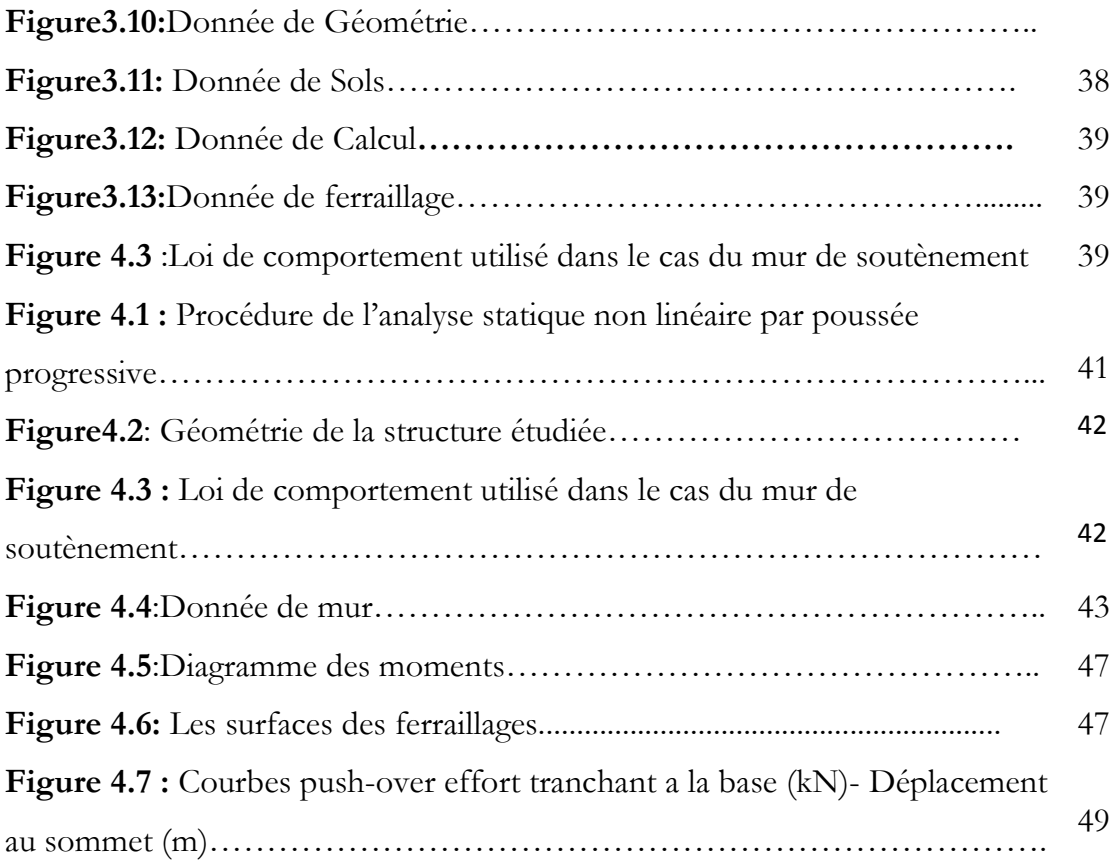

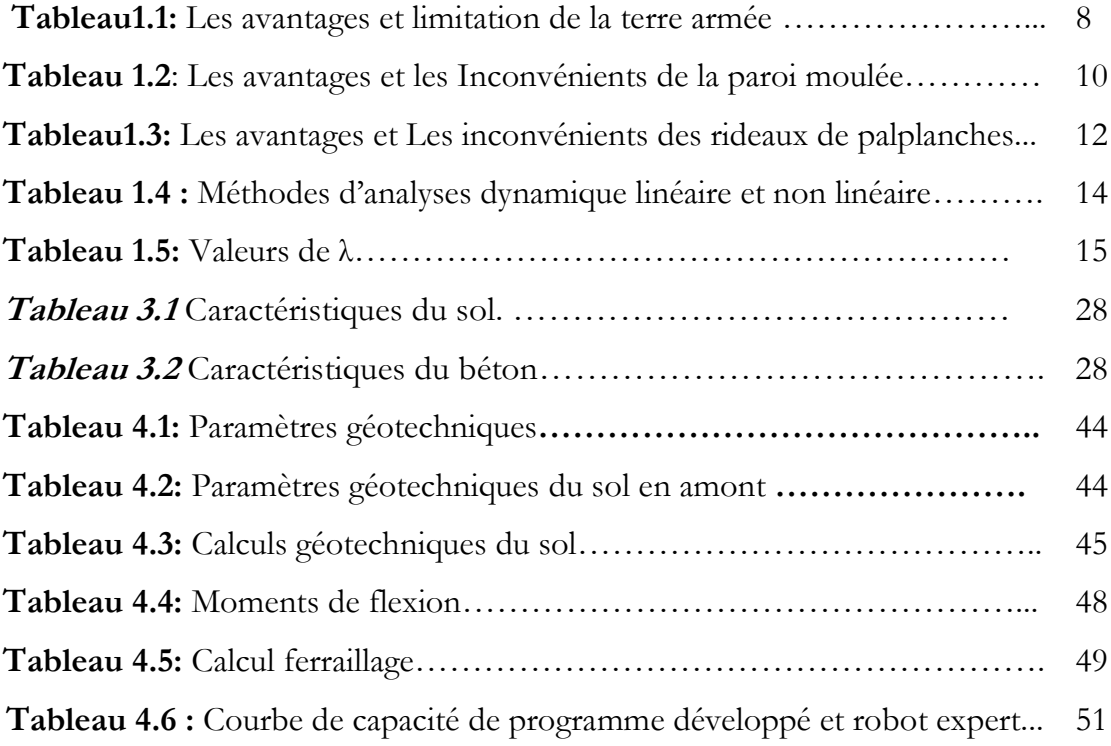

Le comportement de mur de soutènement face aux sollicitations d'origine sismique a fait l'objet de plusieurs études. La recherche dans ce domaine est très active, et de nombreuses contributions asiatiques (spécialement japonaises) portent dans le domaine.

Ce problème constitue à l'heure actuelle l'une des préoccupations majeure des ingénieurs chargés de la conception parasismique des ouvrages.

 La stabilisation des massifs de sol se fait généralement, soit par la construction d'un ouvrage de soutènement, ce procédé rentre dans le domaine de la structure, soit par l'ajout d'éléments de renforcement au sol en place, ce procédé appartient au domaine de la géotechnique. Toutefois, il existe des méthodes qui utilisent ces deux domaines simultanément, c'est le cas des massifs en sol renforcé. Ce sont des ouvrages de soutènement construits par renforcement d'un sol de remblai.

Ce mémoire porte sur l'étude, par la voie de la modélisation numérique bidimensionnelle, du comportement d'un mur de soutènement soumis à des sollicitations dynamiques.

Dans ce travail, on va s'intéresser à l'application de la méthode d'analyse statique nonlinéaire -Pushover sur un mur de soutènement à 5 m conformément au règlement de construction parasismique R.P.A.2003. Cette analyse dite « pushover » est une procédure dans laquelle la structure subit des charges latérales suivant un certain modèle prédéfini en augmentant l'intensité des charges jusqu'à ce que les modes de ruine commencent à apparaître dans la structure. Les résultats de cette analyse sont représentés sous forme de courbe qui relie l'effort tranchant à la base en fonction du déplacement du sommet mur.

Après avoir présenté, dans une première partie, une synthèse bibliographique concernant les ouvrages de soutènement notamment en béton Armée, l'action sismique, les méthodes de calcul sous sollicitations dynamiques et la modélisation bidimensionnelle On a procédé, dans une deuxième partie, à une simulation numérique au moyen du code de calcul Matlab v2013, le chargement sismique est appliqué par deux méthodes : pseudostatique et dynamique pour analyser la différence. Un mur de soutènement classique en béton armé a été aussi étudié dans les mêmes conditions à titre de comparaison.

Une étude paramétrique a été effectuée aux fins de voir l'influence de chaque paramètre sur le comportement dynamique de ce type de mur de soutènement.

#### **1.1. Introduction**

Comme son titre l'indique, ce chapitre est consacré à l'étude bibliographique, dans laquelle nous présentons quelques notions très importantes pour notre étude comme les murs des soutènements, les différent type de cette structure, ainsi le mur de soutènement dans les règlement parasismique algériennes(RPA99v2003), et finalement un passage sur les méthodes d'analyse sismique (analyse statique non linéaire pushover).

#### **1.2. Définition des murs de soutènement**

Un ouvrage de soutènement est une construction destinée à prévenir l'éboulement ou le glissement d'un talus raide. Les ouvrages de soutènement sont essentiellement employés, soit en site montagneux pour protéger les chaussées routières contre le risque d'éboulement ou d'avalanches, soit en site urbain pour réduire l'emprise d'un talus naturel, en vue de la construction d'une route, d'un bâtiment ou d'un ouvrage d'art. II existe deux grandes classes d'ouvrages de soutènement : ceux composés d'une paroi résistante et d'une semelle de fondation et ceux composés d'une paroi (palplanches) [1].

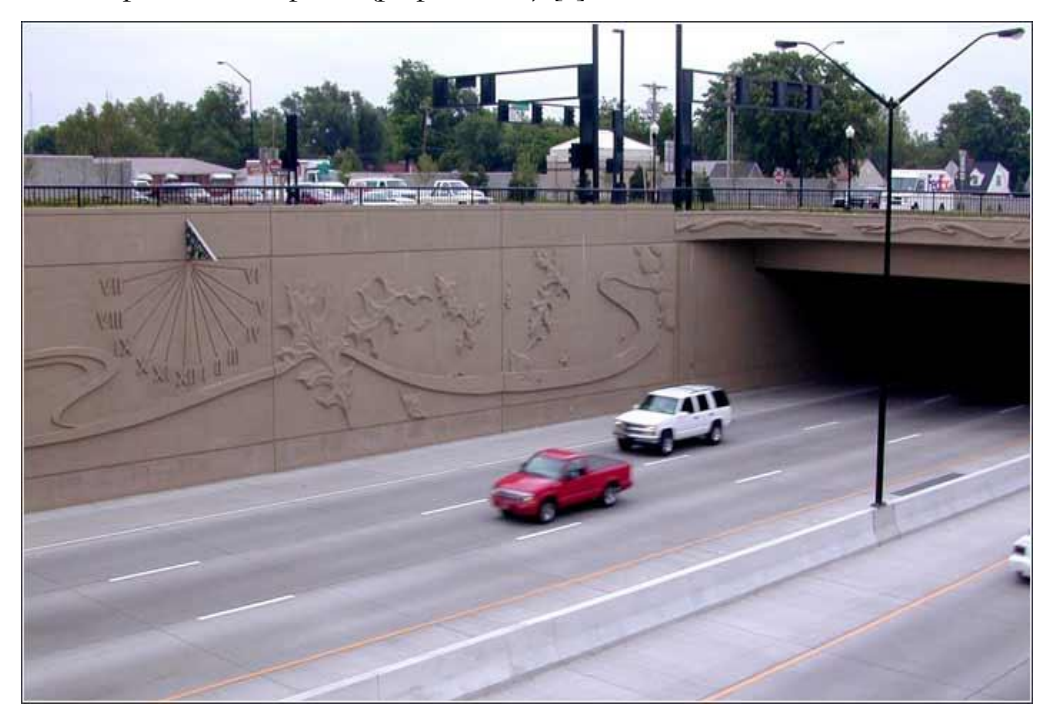

 **Figure 1.1:** mur de soutènement

#### **1.3. Différents type des murs de soutènement**

 La notion (d'écran de soutènement ) couvre l'ensemble des structure servant à retenir un massif de sol autour d'une excavation à l'aide d'élément de matériaux résistants à la poussée des terres .dans la définition Erocode(EC7\_1,2004),un ouvrage de soutènement retient des terrains (sols, roche ou remblai ) et/ou de l'eau

 L'effort de poussée exercé par le massif de terres retenu peut être repris de divers manières, trois modes principaux peuvent être distingués :

#### **1.3.1. La poussée est reprise par le poids de l'ouvrage de soutènement**

#### **1.3.1.1. Les murs en béton armé**

 Les murs en béton armé peuvent avoir des formes diverses et être réalisés de façons multiples [2].

#### **a) Mur en T renversé classique**

C'est la forme fréquente pour un mur en béton armé (Fig. 1.2), dite encore cantilever du fait du voile encastré dans la semelle. Sans contreforts, il est économique pour des hauteurs jusqu'à 5 à 6 mètres et peut être érigé sur un sol de qualités mécaniques peu élevées. Par rapport au mur-poids de même hauteur, à largeur égale de semelle il engendre des contraintes plus faibles sur le sol.

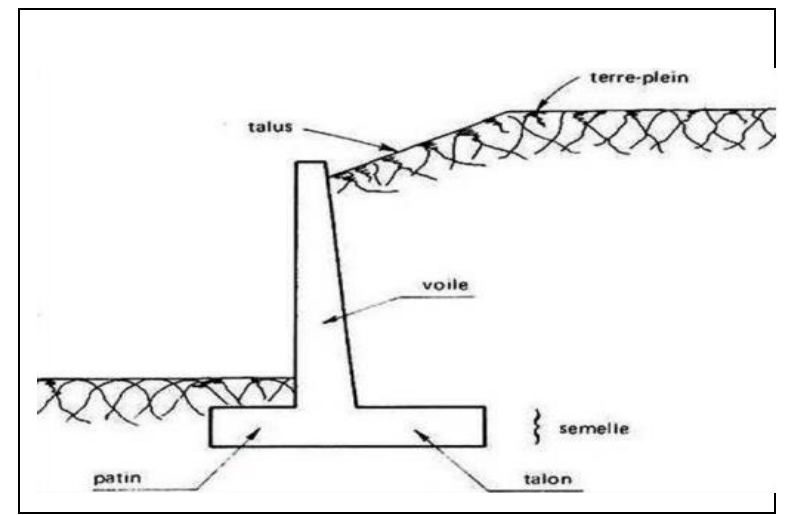

**Figure 1.2 :** Mur en (T renversé)[2]

#### **b) Murs en déblai**

Dans le cas de murs en déblai, c'est-à-dire réalisés en terrassant un talus [1], les limitations de volume de terrassement et les difficultés de tenue provisoire des fouilles obligent à réduire la longueur du talon et à augmenter celle du patin (Fig.1.3).

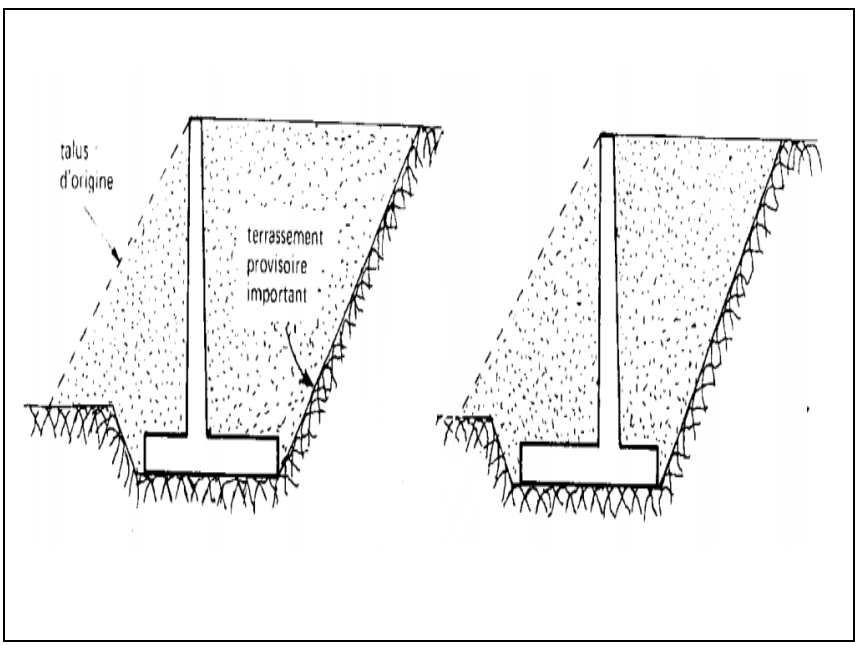

**Figure 1.3 :** Mur en déblai [2]

### **c) Diverses dispositions de bêches**

Parfois, la stabilité au glissement du mur nécessite de disposer sous la semelle une bêche. Celle-ci peut être mise soit, à l'avant (Fig. 1.4.A) ou à l'arrière de la semelle (Fig. 1.4.B), ou parfois encore en prolongement du voile (Fig. 1.4.C). Cette bêche, toujours coulée en pleine fouille sans coffrage, le premier cas (Fig. 1.4.A) peut paraître intéressant car il permet de mettre la semelle totalement hors gel. Mais à l'ouverture de la fouille de la bêche, il y a un risque de décompression du sol dans la zone où il est le plus sollicité. De plus, il y a aussi un risque de voir, après la construction du mur, la butée devant la bêche supprimée par des travaux de terrassement [2].

Le troisième cas (Fig. 1.4.C) peu usité, est néanmoins intéressant car il permet de réaliser facilement le ferraillage de l'encastrement du voile sur la semelle en prolongeant dans la bêche les treillis soudés formant aciers en attente.

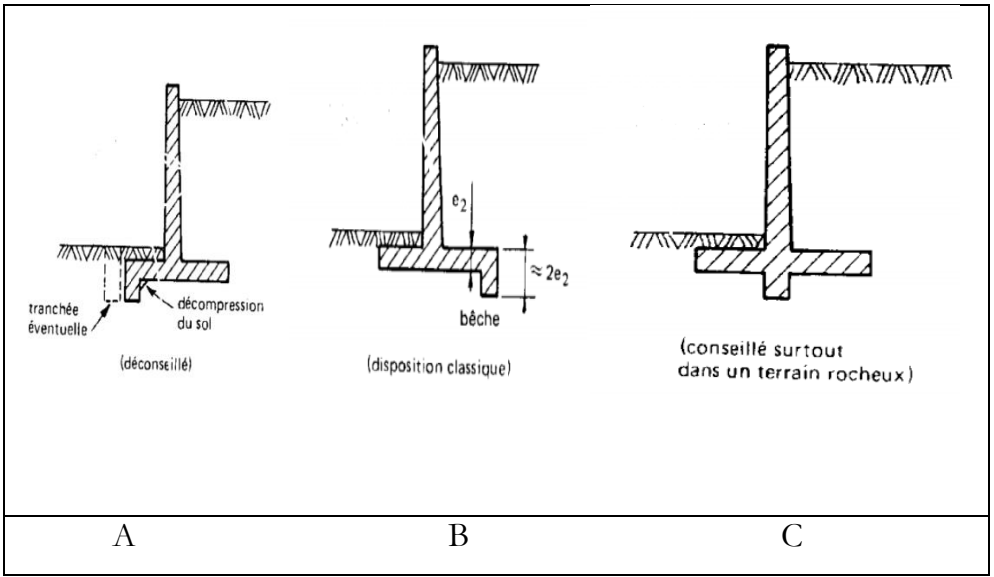

**Figure 1.4 :** diverses dispositions de bêches [2]**.**

#### **d) Mur à contreforts**

 Lorsque la hauteur du mur devient importante ou que les coefficients de poussée sont élevés, le moment d'encastrement du voile sur la semelle devient grand. Une première solution consiste à disposer des contreforts ayant pour but de raidir le voile (Fig. 1.4).

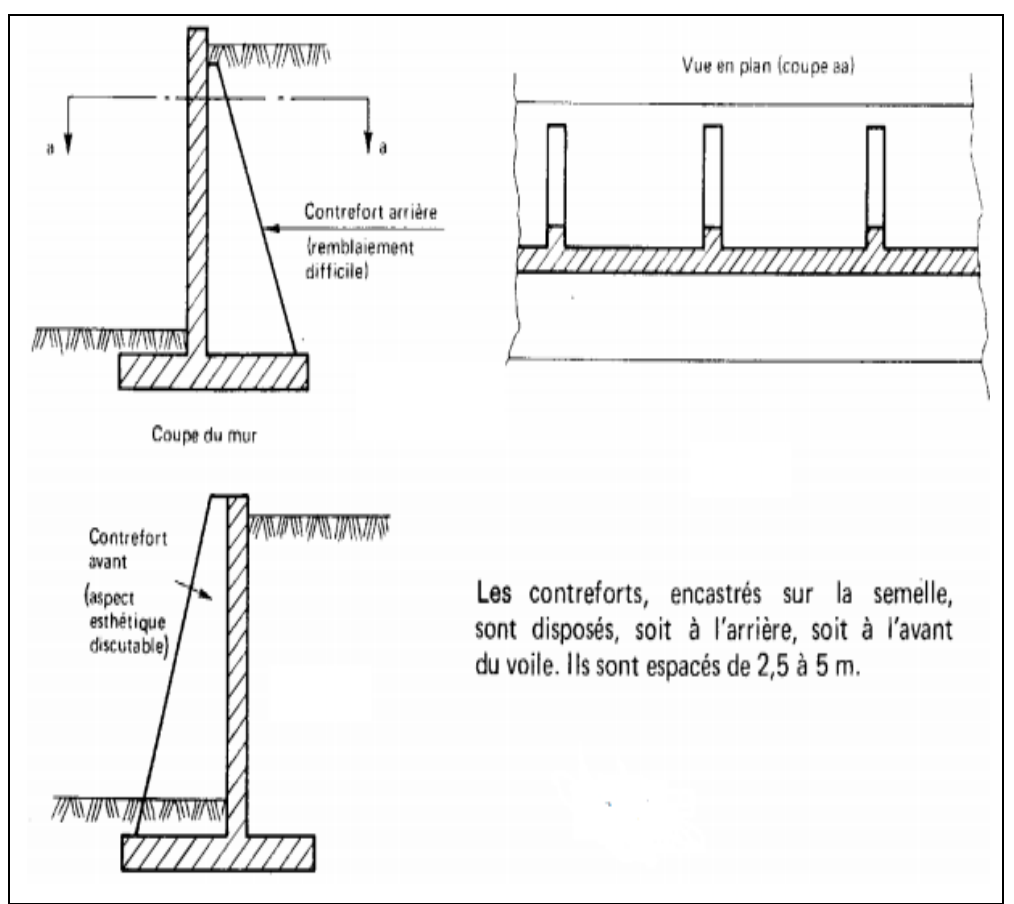

**Figure : 1.5:** Mur à contreforts [2]

### **1.3.1.2. Des ouvrages cellulaires**

Sont très variés et le type le plus ancien est le mur caisson en élément préfabriqué. Dans les travaux maritimes par exemple, on utilise pour la construction des quais de grands batardeaux cellulaire en palplanches métallique ou de grands caissons en béton armé. Dans un ouvrage cellulaire, la cellule est remplie de sol et l'ensemble forme un ouvrage qui peut être, dans certains cas, très souple.

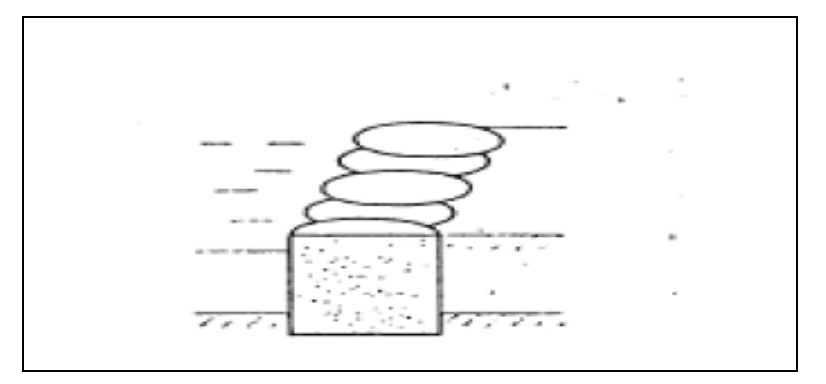

**Figure 1.6 :** ouvrage cellulaire [3]

#### **1.3.1.3. Le mur en terre armée**

Un massif en terre armée est constitué de trois composants;

- Un remblai granulaire compacté en couche peu épaisses
- Les armatures disposées en lit dans le remblai qui peuvent être de deux natures :
	- **A.** Les métalliques
	- **B.** Géosynthétique qui ne présentent pas de problème de corrosion et qui tendent à remplace les premières
- Un parement, faisant le lien entre les armatures et assurant l'esthétique du mur, il est généralement réalisé en élément de béton préfabriqué facile à assembler, en pneus ou autres éléments récupérés destinés à être couverts de végétaux. L'ensemble formes un massif stable assurant la retenu de la poussée du sol en place.

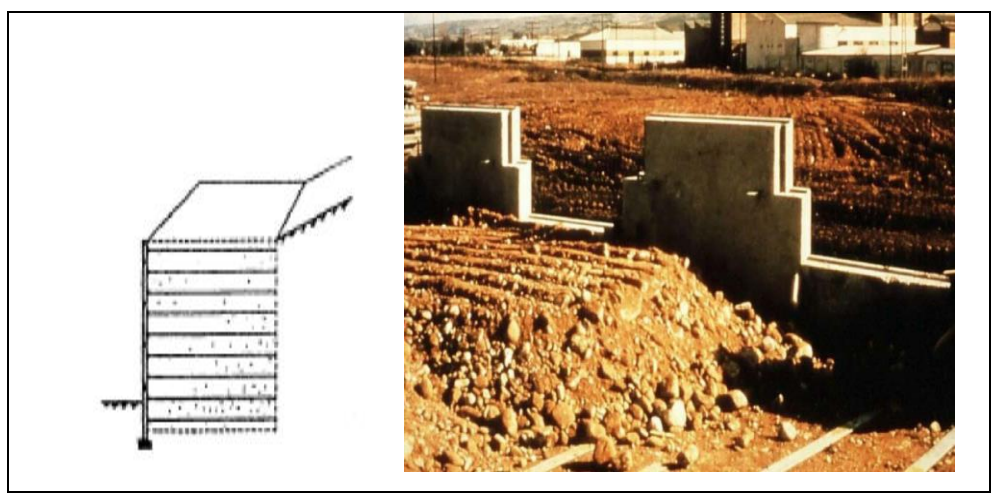

**Figure 1.7 :** Mur en terre armée [3]

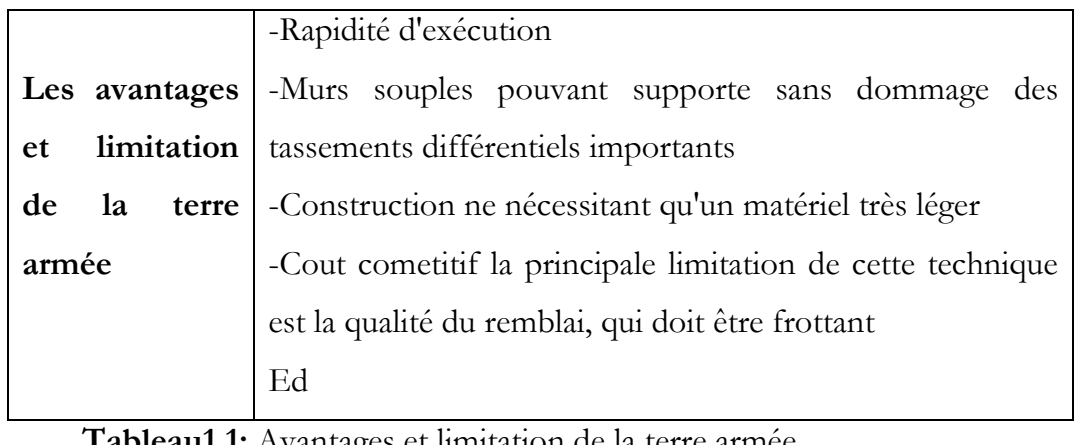

Avantages et limitation de la terre armée

#### **1.3.2. La poussée repris par l'encastrement**

#### **1.3.2.1. Les murs cantilevers**

Un mur cantilever est la structure la plus commune pour retenir le sol ou un autre type de matériel. ce sol appelé remblai ,est maintenu dans des position qui ne serait pas normalement se trouver ,et s'effluence de la gravité ,sans le mur de soutènement ou si la structure a échoué, une paroi en porte à faux est construite à partir de béton armé et est construit avec une plaque de base et la tige qui est plus mince que dans les autre types de murs de soutènement la base est constituée d'un talon ,qui se trouve au-dessous du sol et une pointe qui se trouve sur la partie extérieure de la paroi de base .

La construction en porte à faux est plus efficace lorsque les murs sont à moins de 25pieds (environ 7,6m) de hauteur, un mur cantilever est constitue de semelles de construction, entrains et le béton, acier principal est placé sur la cote qui rencontre le plus de tension.

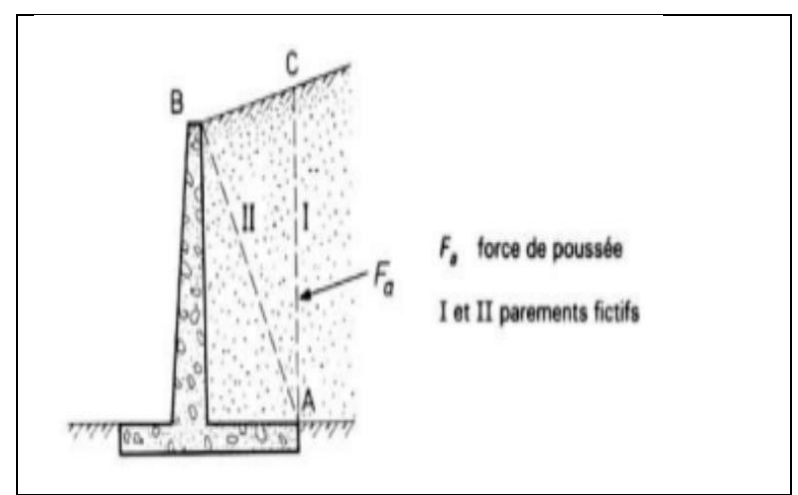

**Figeur 1.8** : Mur de cantilever**.**

### **1.3.2.2. La paroi moulée**

 La technique de la paroi moulée est largement utilisée dans les milieux urbains, elle permet d'atteindre des profondeurs de l'ordre de 100 mètres. Une paroi moulée fonction par encastrement total ou partiel dans le sol de fondation ou les déformations .liées aux interactions sol-structure doivent être soigneusement analyses, afin de s'assurer que les déplacements

horizontaux et verticaux du sol ne risquent pas d'edommager les constructions existant à proximité.

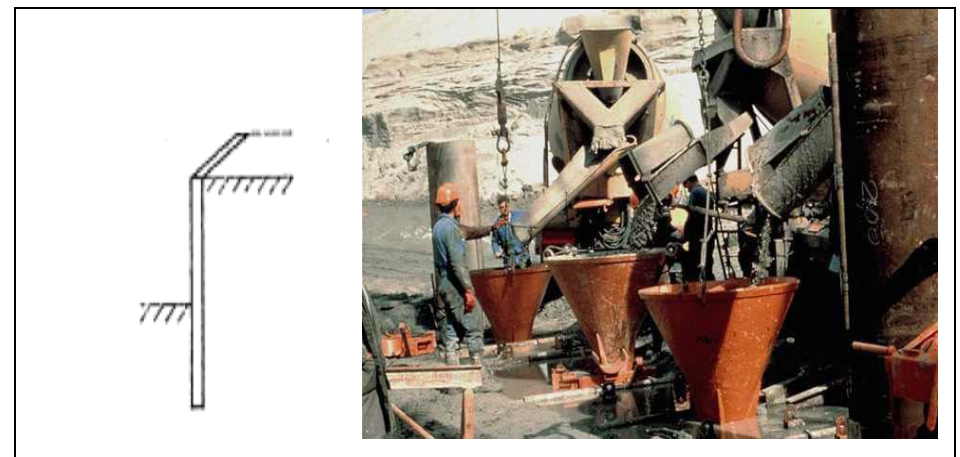

 **Figure 1.9 :** Murs en paroi moulée [3]

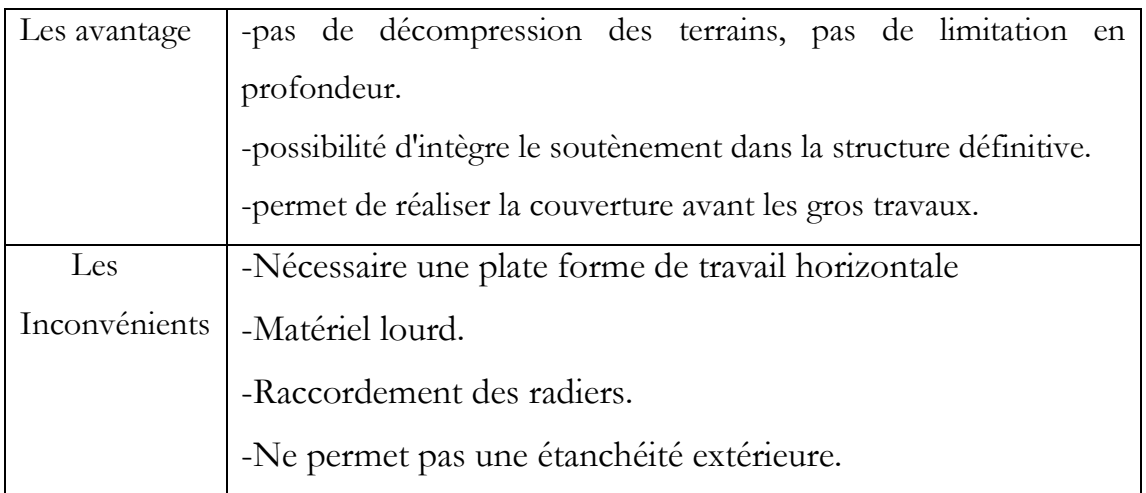

**Tableau 1.2**: Avantages et les Inconvénients de la paroi moulée

### **1.3.3. La poussée est reprise par des ancrages**

### **1.3.3.1. Les murs ancrés**

 Le principe consiste a réduire les force actives du glissement et a accroître les contraintes normales effectives sur la surface de rupture.

# **Chapitre 1: Étude bibliographique**

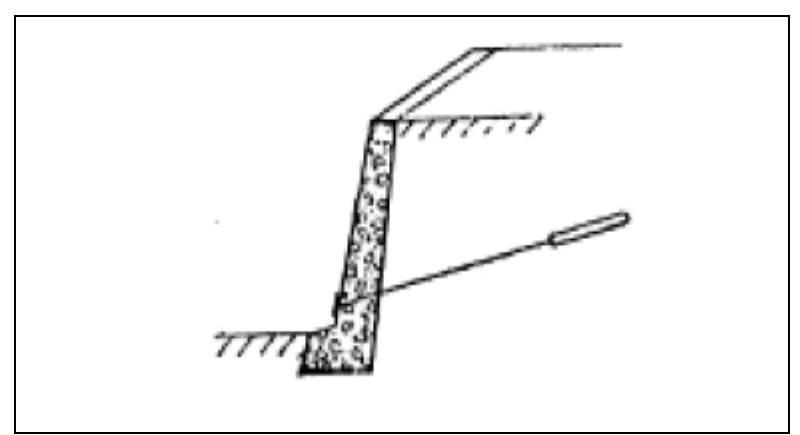

**Figure 1.11 :** mur ancré [3].

#### **1.3.3.2. Les parois moulées ancrées**

 Dans le cas ou les pressions exercées par le massif de terre a retenir ne peuvent être équilibrées par les force de butée mobilisées dans la partie en fiche, si la hauteur hors fiche est important .on a souvent recoure a un système d'ancrage rn tête au moyen de tirants.

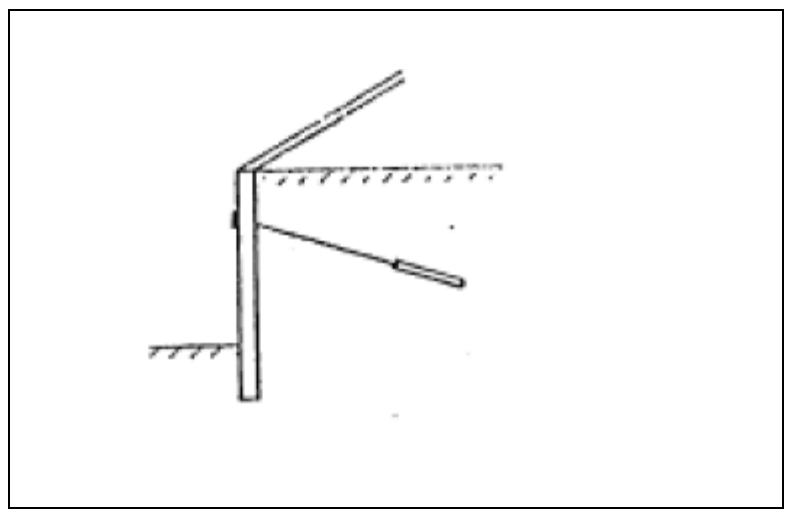

Figure 1.12 : Paroi moulée ancrée.

### **1.3.2.3. Les rideaux de palplanches**

 Les rideaux de palplanches Sont constitués de palplanches métaliques en général, emboitées les unes dans les autres et battues dans le sol de fondation, pour former un écran vertical, le plus souvent rectiligne, servant de soutènement à un massif de sol.

 Les rideaux de palplanches Peuvent constituer des ouvrages provisoires ou définitifs. Leur caractéristique essentielle est que le soutènement ainsi formé est souple, ce qui nécessite une méthode spécifique de dimensionnement.

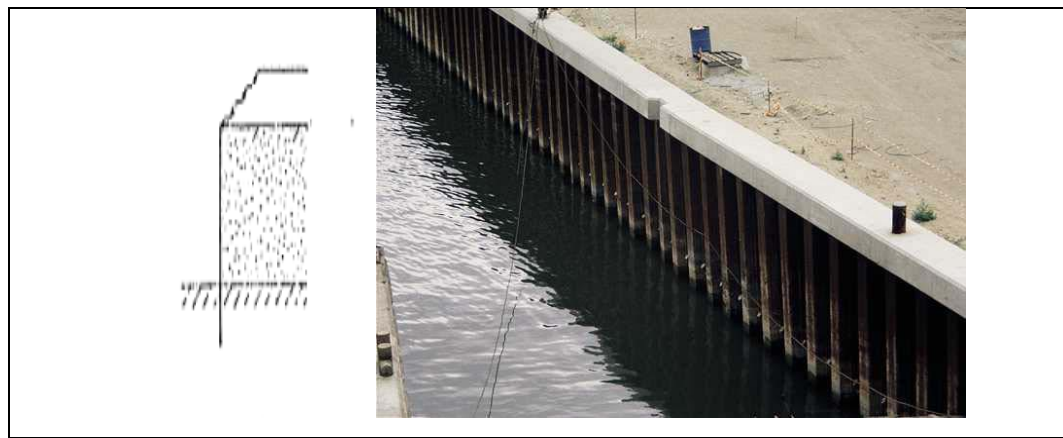

 **Figure 1.10 :** Rideaux de palplanches [3]**.**

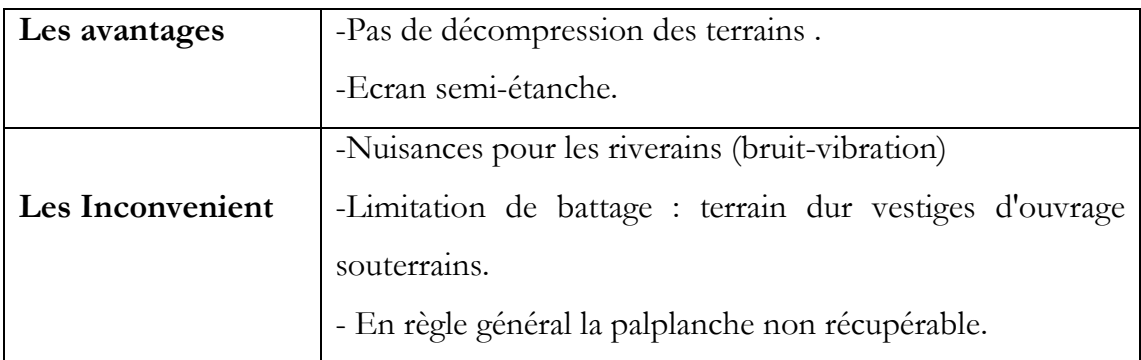

 **Tableau1.3:** Avantages et Les inconvénients des rideaux de palplanches

# **1.5. Le murs de soutènement dans le règlement parasismique algériennes (RPA99v2003)**

**1)** Les murs de soutènement en béton armé dont la hauteur est inférieure ou égale à 6 mètres peuvent être justifiés sous sollicitations sismiques avec un calcul statique équivalent[4].

**2)** La vérification de la stabilité est effectuée par application de deux coefficients sismiques  $K_h = A$  (%g) et  $K_v = \pm 0.3$   $K_h$  au mur et au remblai retenu ainsi qu'aux charges d'exploitation éventuelles supportées par le remblai selon les combinaisons  $(K_h, K_v)$  et

Le coefficient A est le coefficient d'accélération de zone (tableau 4.1) choisi en fonction de la zone sismique et du groupe d'importance de l'ouvrage situé en amont ou en aval du mur. (En absence d'ouvrage, il y a lieu de choisir la valeur de A correspondant à celles du groupe 2 en fonction de la zone sismique).

**3**) La poussée active dynamique globale qui s'exerce à l'arrière du mur est égale à :  $P_{ad}$ = 1/2  $K_{ad}$  (1  $\pm K_{\nu}$ ) γH<sup>2</sup>, appliquée horizontalement à H/2 au dessus de la base de la semelle du mur.

 $K_{ad}$  = coefficient de poussée dynamique donné par :

$$
K_{ad} = \frac{\cos^2(\Phi - \theta)}{\cos^2\theta} \left[ 1 + \sqrt{\frac{\sin\Phi \sin(\Phi - \beta - \theta)}{\cos\theta \cos\beta}} \right]^2 \tag{1.1}
$$

- γ : Poids volumique du sol de remblai
- : Angle de frottement interne du remblai sans cohésion
- H : hauteur de la paroi verticale à l'arrière du mur sur laquelle s'exerce  $P_{ad}$
- $\beta$ : Angle de la surface du remblai sur l'horizontale
- $\theta$  = arctg ( $K_h$  / (1  $\pm K_v$ )).
- **4**) Vérification de la stabilité du mur:
	- La vérification de la stabilité globale du mur est identique à celle de la stabilité des pentes (paragraphe 10.3)..
	- La stabilité au glissement sous la fondation du mur est vérifiée en tenant compte de l'application à la résistance ultime au glissement d'un coefficient de sécurité de 1,2.La résistance au glissement est calculée en admettant que la rupture se produit dans le sol et non pas à l'interface semelle/sol.
	- $\checkmark$  La stabilité au renversement du mur autour de l'arête aval de la semelle sera vérifiée en tenant compte d'un coefficient de sécurité de 1,3.

La résistance au renversement résulte du poids du mur, de sa fondation et du remblai sus-jacent.

 La vérification de la stabilité au poinçonnement de la semelle du mur est identique à celle d'une semelle de fondation (paragraphe 10.1.4.1.).

#### **5)** Vérification des résistances:

Les vérifications des résistances des diverses parties du mur sont effectuées compte tenu des coefficients de sécurité partiels utilisés en béton armé.

### **1.5. Méthodes d'analyse sismique**

Pour le calcul sismique des structures, l'ingénieur peut recourir à l'une plusieurs méthodes sont proposées. Le Tableau1.1 résume les méthodes existantes dans les différents règlements parasismiques, et classer ces méthodes selon leur nature (la nature de la charge appliquée et le comportement des éléments de la structures considéré).

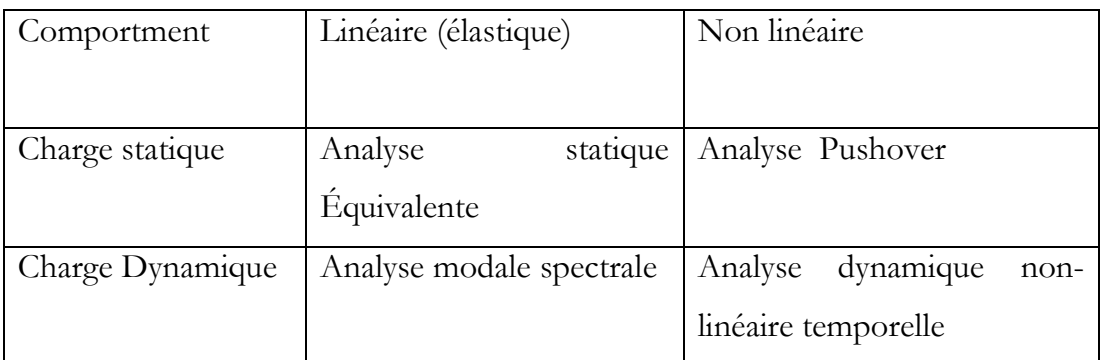

**Tableau 1.4 :** Méthodes d'analyses dynamique linéaire et non linéaire [5].

## **1.5.1. Méthodes d'analyse linéaire (élastique)**

### **1.5.1.1. Analyse Modale temporelle (systèmes élastiques)**

Cette méthode repose sur l'idée de déterminer la réponse élastique de la structure par la combinaison de plusieurs déplacements modaux à partir des modes propres et des déplacements généralisés calculés.

L'action sismique est prise en fonction de la masse de la structure et

l'accélération à la base obtenue à partir des enregistrements sismiques[3].

### **1.5.1.2. Analyse statique équivalente**

La force sismique dans cette méthode est constante. Différentes forme de l'effort tranchant à la base sont préconisés par les différents règlements y compris les RPA99 v2003, nous pouvons citer :

### **Eurocode 8**:

L'effort tranchant est donné par [6] :

$$
F_b = S_d(T_1)m\lambda
$$
  
 
$$
AvecT_1 \begin{cases} 4T_1 \\ 2.0S \end{cases}
$$

Sd (*T1*): est l'ordonnée du spectre de calcul pour la période *T1, T1* est la période fondamentale de vibration du bâtiment ; *m* est la masse totale du bâtiment. λ : est le coefficient de correction, dont ca valeur est donné par le tableau suivant

(Tableau 1.5) :

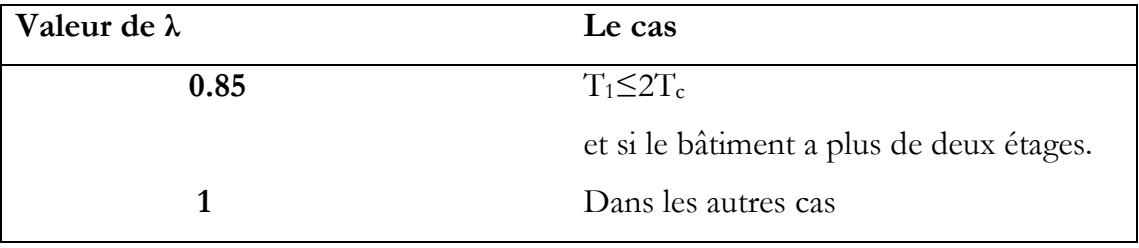

**Tableau 1.5:** Valeurs de λ [6].

# $\times$  **IBC2000**

Dans ce code [6] l'effort tranchant est donné par :

$$
V = C_s W
$$

$$
C_S = \frac{S_{DS}}{\left[\frac{R}{I_E}\right]}
$$

- *Cs* : coefficient de réponse sismique.
- *W* : poids efficace sismique de la structure.
- $\bullet$   $I_E$ : facteur d'importance.
- R : facteur de modification.
- $\bullet$   $S_{DS}$ : concevoir l'accélération de la réponse spectrale à courte période.

# **RPA99v2003**

Les règlements parasismiques algériens RPA99 v2003 [4] définie l'effort tranchant maximal à la base est donné par la relation :

$$
V = \frac{ADQ}{R}W\tag{1.2}
$$

#### Où

- *A* : coefficient d'accélération de zone.
- *D* : coefficient d'amplification dynamique moyenn.
- *R* : coefficient de comportement global de la structure.
- *Q* : facteur de qualité.
- *W* : poids total de la structure.

### **1.5.1.3. Analyse modale spectrale**

Par cette analyse, il est recherché pour chaque mode de vibration, le maximum des effets engendrés dans la structure par les forces sismiques représentées par un spectre de réponse de calcul. Ces effets sont par la suite combinés pour obtenir la réponse de la structure [4].

### **Spectre de réponse**

Le spectre de réponse des structures est un outil pour estimer la réponse d'un bâtiment au séisme, En général il s'agit de réponse en accélération, mais il existe des spectres en déplacement et en vitesse.

Le spectre de réponse inélastique est obtenu en réduisant un spectre de réponse élastique en utilisant un coefficient de réduction ou un coefficient de comportement R [3].

Le spectre de réponse dans les règlements algériens (RPA99v2003) [4] est donné par la formule suivante :

$$
\frac{S_a}{g} = \begin{cases}\n1.25A\left(1 + \frac{T}{T_1}\left(2.5\eta \frac{Q}{R} - 1\right)\right) & 0 \le T \le T_1 \\
2.5\eta(1.25A)\left(\frac{Q}{R}\right) & T_1 \le T \le T_2 \\
2.5\eta(1.25A)\left(\frac{Q}{R}\right)\left(\frac{T_2}{T}\right)^{2/3} & T_2 \le T \le 3.0s \\
2.5\eta(1.25A)\left(\frac{T_2}{3}\right)^{2/3}\left(\frac{3}{T}\right)^{5/3}\left(\frac{Q}{R}\right) & T > 3.0s\n\end{cases}
$$
\n(1.3)

- *A* : Coefficient d'accélération de zone.
- *ξ* : Pourcentage d'amortissement critique.
- *R* : Coefficient de comportement de la structure.
- *T1, T2* : Périodes caractéristiques associées à la catégorie de site.
- Q : Facteur de qualité.
- *η* : Facteur de correction d'amortissement.

#### **1.5.2. Méthodes d'analyse non linéaire**

#### **1.5.2.1. Analyse dynamique non-linéaire temporelle**

Cette méthode surmonte tous les problèmes associés au RSA (RSA: Réponse Spectrum Analysis), elle est considéré comme étant la méthode la plus précise pour l'évaluation de la conception sismique des structures.

Les propriétés de chaque élément structurel sont correctement modélisées, y compris les non-linéarités des matériaux, avec la solution d'analyse étant calculée par intégration numérique pas à pas de l'équation d'équilibre (Equation 1.6) : tel que M, C et K représentent respectivement la matrice de masse, de l'amortissement et de la rigidité et ,sont les vecteurs de l'accélération relative, de déplacement et de vitesse respectivement et  $\ddot{u}_q(t)$  est l'accélération

$$
M \{\ddot{u_r}(t)\} + C \{\dot{u_r}(t)\} + K \{u_r(t)\} = -M \{1\} \text{üg}(t)
$$
\n(1.4)

Par conséquent, elle permet l'évaluation de la réponse dynamique de la structure avec le temps, y compris les réponses locales et globales. Ce fait évite l'utilisation des facteurs de comportement et de leurs effets fallacieux, puisqu'ils ne peuvent pas tenir compte la ductilité de la structure d'une manière correcte.

### **1.5.2.2. Analyse Pushover**

L'analyse pushover ou bien l'analyse en poussée progressive est une méthode statique non-linéaire une procédure statique non-linéaire, utilisée pour l'évaluation ou le diagnostic sismique des bâtiments. Elle est proposée par des nombreux règlements parasismiques, la méthode pushover consiste à appliquer à la structure un système des forces d'intensité croissante [7].

Les méthodes statiques non linéaires « pushover » sont recommandés par ATC40 [8] et FEMA356 [9]. Dernièrement le code japonais « Japanese Structural Design Code For Building » a adopté la méthode de capacité spectral CSM de l'ATC40 [8] comme un outil d'évaluation sismique .a l'Europe l'Eurocode8 [6] a adopté la méthode N2 [10].

 En utilisant l'analyse pushover dans des modèles de charge invariants (le modèle de charge ne change pas lors de l'analyse) pour estimer la déformation sous des charges sismiques. Les forces utilisées dans l'analyse pushover sont proportionnelles au premier mode de vibration de la structure en cours d'analyse

#### **1.6. Conclusion**

La stabilisation des massifs de sol se fait généralement, soit par la construction d'un ouvrage de soutènement, ce procédé rentre dans le domaine de la structure, soit par l'ajout d'éléments de renforcement au sol en place, ce procédé appartient au domaine de la géotechnique. Toute fois, il existe des méthodes qui utilisent ces deux domaines simultanément, c'est le cas des massifs en sol renforcé. Ce sont des ouvrages de soutènement construits par renforcement d'un sol de remblai. Le béton Armée type cantilever est l'un des premiers types d'ouvrages inventés dans cette catégorie. Il s'agit d'un massif de remblai granulaire mis en place par couches successives horizontales entre les quelles sont disposés des éléments de renforcement.

Dimensionner un ouvrage de soutènement consiste à déterminer ses éléments géométriques et ses éléments structuraux pour qu'il soit stable sous l'action des forces qui lui sont appliquées et notamment de la poussée des terres qu'il retient. La plupart des méthodes de dimensionnement reposent sur des calculs à la rupture avec la prise en compte de coefficients de sécurité

 L'objet de ce travail de mémoire est donc d'étudier la stabilité d'un mur de soutènement soumis à des sollicitations dynamiques Pour atteindre notre objectif on a entamé une étude bibliographique sur Les ouvrages de soutènement, la sismologie, le calcul dynamique, les méthodes des calculs, ainsi que la modélisation numérique

#### **2.1. Introduction**

La méthode d'analyse Pushover est la méthode préférée pour l'évaluation de la performance sismique des structures par les réglementations et les importants codes des travaux de réhabilitation, parce qu'elle est conceptuellement et informatiquement simple. L'analyse Pushover permet de tracer la séquence d'écoulement, la ruine des éléments et le niveau de dommage structurel, ainsi que les progrès de la courbe globale de la capacité de la structure. L'analyse pushover consiste en une série d'analyses élastiques, superposées pour approximer une courbe de capacité ou courbe effort tranchant à la base – déplacement au sommet.

#### **2.2. But de l'analyse pushover**

 Le but de l'analyse pushover est de décrire le comportement réel de la structure et d'évaluer les différents paramètres en termes de sollicitations et déplacements dans les éléments de la structure. L'analyse pushover est supposée fournir des informations sur plusieurs caractéristiques de la réponse qui ne peuvent être obtenues par une simple analyse élastique[11], on cite :

- L'estimation des déformations dans le cas des éléments qui doivent subir des déformations inélastiques afin de dissiper de l'énergie communiquée à la structure par le mouvement du sol.
- $\checkmark$  La détermination des sollicitations réelles sur les éléments fragiles, telles que les sollicitations sur les assemblages de contreventements, les sollicitations axiales sur les poteaux, les moments sur les jonctions poteau-poutre, les sollicitations de cisaillement.
- Les conséquences de la détérioration de la résistance des éléments sur le comportement global de la structure ce qui permet de déterminer les points forts et les points faibles de notre structure.
- $\checkmark$  L'identification des zones critiques dans lesquelles les déformations sont supposées être grandes.
- L'identification des discontinuités de résistance en plan et en élévation qui entraînent des variations dans les caractéristiques dynamiques dans le domaine inélastique.
- L'estimation des déplacements qui tiennent compte des discontinuités de la rigidité et de la résistance qui peut être utilisés dans le contrôle de l'endommagement.

# **2.3. Formulation de l'analyse statique non-linéaire par poussée progressive "pushover"**

La méthode pushover conventionnelle suit les pas généraux suivants [12] :

- **1-** Construction la courbe Pushover effort tranchant à la base  $V_b$  déplacement au Sommet $D_s$ .
- 2- Conversion de courbe de pushover  $(V_b D_s)$  au courbe de capacité  $(S_a S_d)$ .
- 3- Conversion du spectre de réponse élastique  $(S_a T)$  au spectre de demande $(S_a S_d)$ .
- 4- Détermination du point de performance de la structure.

### **2.3.1. Courbe de pushover**

 La courbe de capacité ou bien la courbe pushover est obtenue par l'application d'un chargement statique incrémental latéral jusqu'à ce qu'on atteint la rupture ou un certain déplacement cible. La courbe consiste de la représentation de l'effort tranchant à la base fonction du déplacement au sommet souvent le centre de masse du niveau supérieure. (figure.2.1).

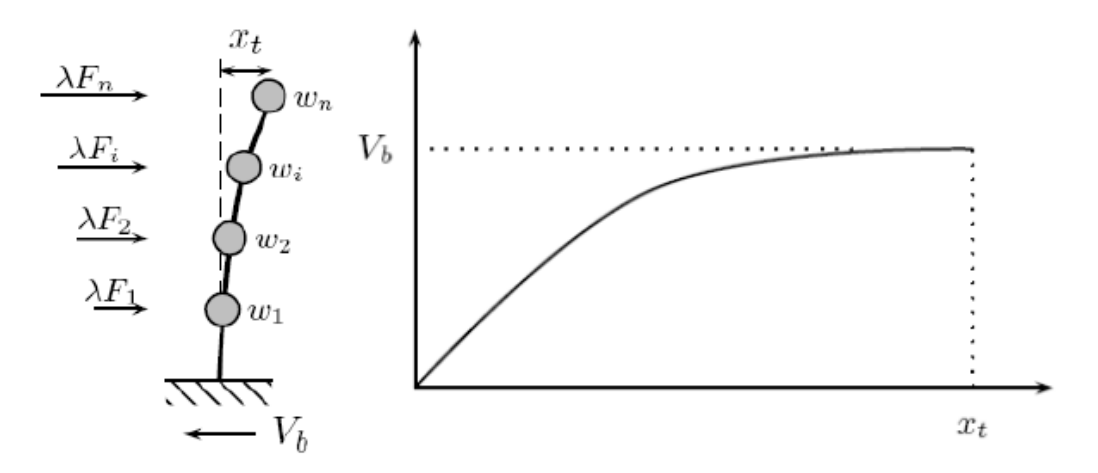

Figeur 2.1: Courbe pushover[12].

#### **2.3.2. Courbe de capacité (courbe de transformation)**

L'analyse pushover est basée sur l'hypothèse que la réponse de la structure peut être reliée à celle d'un système équivalent d'un degré de liberté. Autrement dit, la réponse est contrôlée par seulement un mode, qu'on suppose constant pendant tout le chargement [11]. Dans cette étape, la courbe de capacité obtenue a été transformée en une courbe de capacité équivalente reliant l'accélération d'une structure à un seul degré de liberté à son déplacement spectral [4].

Pour obtenir cette équivalence on commence par l'équation d'équilibre dynamique linéaire du système réel soumis à une accélération à sa base  $\ddot{u}_q(t)$ 

[M] 
$$
\{\vec{u}_n(t)\} + [C] \{\vec{u}_n(t)\} + [K] \{\vec{u}_n(t)\} = -[M] \{1\} \vec{u}_g(t)
$$
 (2.1)

Où {u(t)} est le vecteur de déplacement ; [M], [C] et [K] les matrices de masse, Amortissement et rigidité respectivement.

$$
\{u(t)\} = \sum_{n} \{u(t)\}_n = \sum_{n} \phi_n q_n(t) \tag{2.2}
$$

Où  $q_n(t)$  sont les coordonnées modales généralisées.

$$
\ddot{\mathbf{q}}_{n}(t) + 2\xi_{n}\omega_{n}\dot{\mathbf{q}}_{n}(t) + \omega_{n}^{2}q_{n}(t) = -\Gamma_{n}\,\ddot{\mathbf{u}}_{g}(t) \tag{2.3}
$$

Ou  $\xi_n$  le taux d'amortissement du mode et  $\omega$ <sub>n</sub> sa pulsation ;  $\Gamma_n$  le facteur de participation modale donné par :

$$
\Gamma_{\mathbf{n}} = \frac{\mathbf{L}_{\mathbf{n}}}{\mathbf{M}_{\mathbf{n}}} \tag{2.4}
$$

Avec :

$$
L_n = \Phi_n^{\text{t}} M\{1\} \tag{2.5}
$$

$$
M_n = \phi_n^t M \Phi_n \tag{2.6}
$$

Si on fait la substitution  $q_n(t) = \Gamma_n D_n$  avec le déplacement associe au mode n on obtient :

$$
D_{n}(\ddot{t}) + 2\xi_{n}\omega_{n}\dot{D}_{n}(t) + \omega_{n}^{2}D_{n}(t) = -\ddot{u}_{g}(t)
$$
 (2.7)

L'expression des déplacements de la structure originale en fonction des déplacements modaux donne :

$$
\{u(t)\} = \sum_{n} \Phi_n \Gamma_n D_n(t) \tag{2.8}
$$

Si on prend seulement le premier mode, on a donc :

$$
\{u(t)\} \cong \Phi_1 \Gamma_1 D_1(t) \tag{2.9}
$$

Dans ce cas la relation entre le déplacement ou sommet et le déplacement de premier mode correspondant est donné par :

$$
D_1 = \frac{u_s}{\Phi_{\text{N.1}} \Gamma_1} \tag{2.10}
$$

L'effort tranchant à la base  $V_b$ peut-être approximé par :

$$
V_{b}(t) = \sum_{n} V_{b,n}^{st} A_{n}(t) \cong V_{b,1}^{st} A_{1}(t)
$$
 (2.11)

Ou A<sup>n</sup> sont les pseudo-accélérations modales, et donné par :

$$
V_{b,n}^{st} = \frac{L_n^2}{M_n} = M_n^*
$$
\n(2.12)

Donc,

$$
V_{b,1}^{st} = \frac{L_1^2}{M_1} = M_1^*
$$
\n(2.13)

#### **Chapitre 2 : Formulation de l'analyse statique non-linéaire par poussée progressive ''pushover"**

Maintenant, on peut obtenir une correspondance entre l'effort tranchant à la base de la courbe pushover et l'accélération correspondante à un système d'un degré de liberté par la relation suivante.

$$
A_1(t) = \frac{V_b(t)}{M_1^*} \tag{2.14}
$$

Le spectre de capacité est représenté dans la figure 2.2.

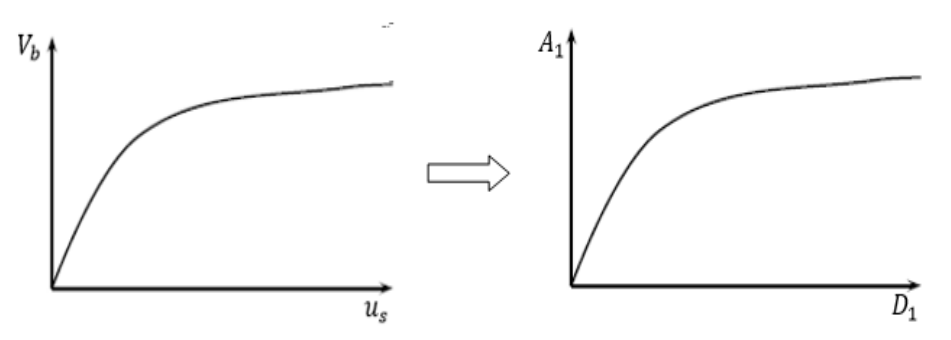

**Figure2.2 :** Transformation de la courbe de capacité vers le spectre de capacité [12]. **2.3.3. Spectre de demande**

On peut construire une représentation équivalente ou format ADRS (Accélération\_ Displacement Response Spectrum) d'un spectre de réponse dans le plan *Sa-T<sub>n</sub>*, par les transformations des périodes en déplacements spectrales, utilisant la formule suivante :

$$
Sa = \omega^2 Sd \to Sd = \frac{T_n^2}{4\pi^2} Sa \tag{2.15}
$$

Ou *Tn* sont les périodes des oscillateurs d'un degré de liberté correspondant à chaque niveau d'accélération Sa connue.

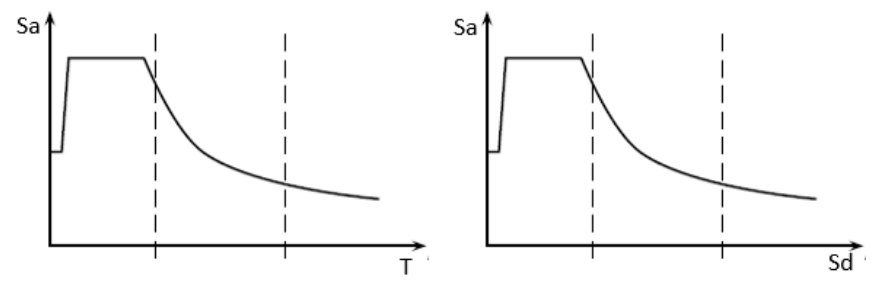

 **Figure 2.3 :** Transformation ADRS du spectre de réponse [12].

### **2.3.4. Point de performance**

 Point de performance correspond à l'intersection entre la courbe de capacité et le spectre de réponse sismique réglementaire, l'obtention de ce point se fait par itération successif en variant le coefficient d'amortissement visqueux, il traduit le comportement réel de la structure vis à vis un spectre réglementaire moyen représentatif de la région étudié.

 Plusieurs méthodes sont développées pour déterminer le point de performance C'est à dire la demande de déplacement sur la structure induite par le séisme. Parmi ces méthodes on trouve :

- **1-** La méthode N2 originale [10] ;
- **2-** La méthode de l'ATC 40 (avec trois procédures : A, B, C) [8] ;
- **3-** Les méthodes FEMA 356 [10] et FEMA 440 [13].

Le principe général de la plupart des techniques est le même; construire une approximation bilinéaire pour le diagramme de capacité, apporter le spectre de réponse élastique du séisme au format ADRS et chercher l'intersection entre les deux courbes selon un schéma itératif.

La méthode N2 original [10] a été incluse dans l'EUROCODE 8 [6], comme la méthode recommandée pour déterminer le point de performance. Dans notre travail cette méthode a été choisie pour déterminer la demande en déplacement de nos structures.

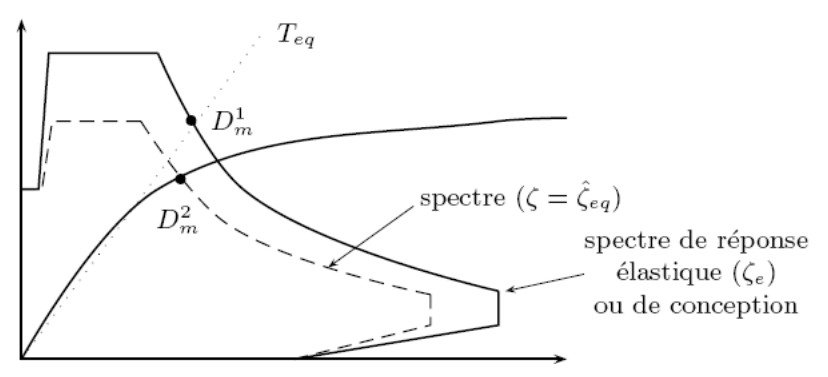

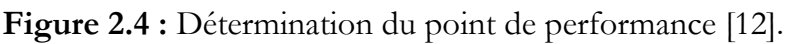

Par la méthode N2 originale, la demande sismique du système d'un seul degré de liberté équivalent peut être calculée utilisant la procédure graphique illustrée dans figure 2.5 pour les structures avec des périodes courtes, et dans la figure 2.6 pour moyennes et longues périodes.

**Chapitre 2 : Formulation de l'analyse statique non-linéaire par poussée progressive ''pushover"**

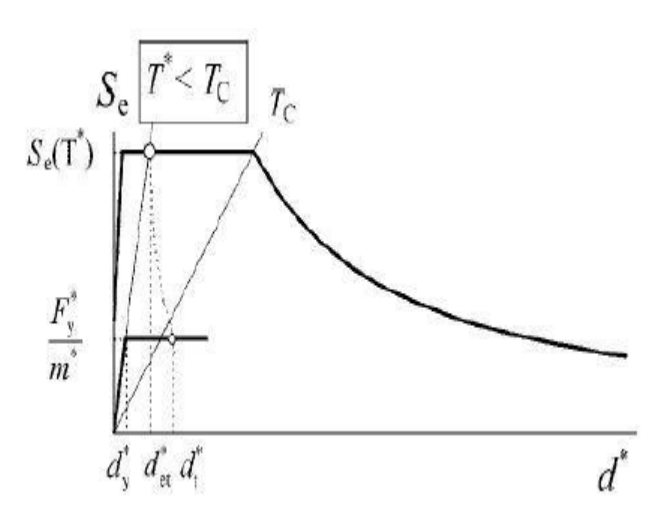

 **Figure 2.5 :** Point de performance pour les structures à courte période [14].

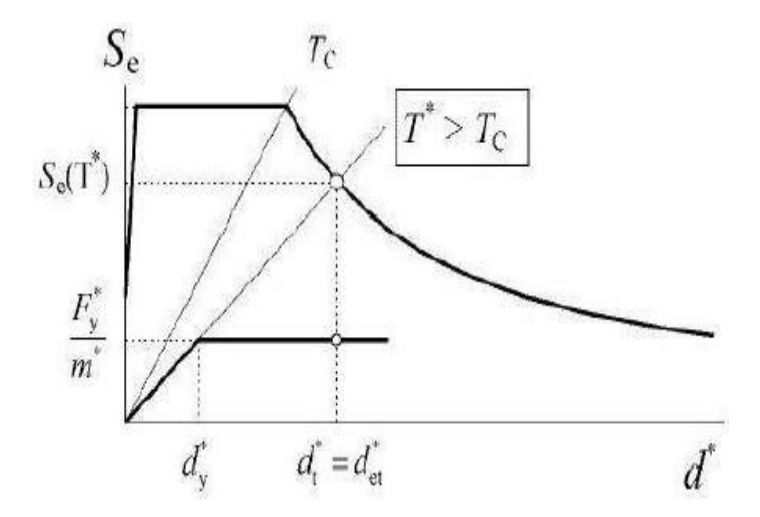

Figure 2.6 : Point de performance pour les structures à moyenne (longue) période [14].

 Une étape importante lors de l'utilisation de la méthode N2 originale, est l'idéalisation de la courbe de capacité. Après cette étape on peut calculer la période élastique du système 1DDL équivalent  $T^*$ 

$$
T^* = 2\pi \sqrt{\frac{M^* d_y^*}{F_y^*}}
$$
(2.16)

Avec  $F_v^*$ , $d_v^*$  sont la force et le déplacement élastique respectivement (figure 2.7).

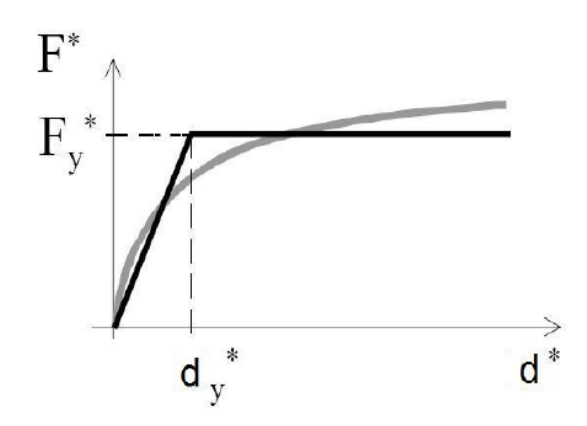

 **Figure 2.7 :** Idéalisation de la courbe pushover [14].

Dans la figure 2.7. F<sup>\*</sup>, représente l'effort tranchant à la base du système 1DDL équivalent, et donnée par :

$$
F^* = \frac{V_b}{\Gamma_1} \tag{2.17}
$$

Pour déterminer le déplacement cible (point de performance)  $d_t^*$  des structures avec des courtes ou bien moyennes et longues périodes, différentes expressions sont utilisées, la période du coin entre les deux phases de période est : la période caractéristique du séisme.

a)- pour  $T^* < T_c$  (région des courtes périodes) Si  $F_v^*/M^* \ge S_e(T^*)$ , la réponse est élastique et le déplacement cible est donné par :

$$
d_t^* = d_{et}^* = S_e(T^*) \left[ \frac{T^*}{2\pi} \right]^2 \tag{2.18}
$$

 $S_e(T^*)$ est l'accélération élastique dans la période équivalente $T^*$ . Si  $F_v^*/M^*<\mathcal{S}_e(T^*)$ , la réponse est non-linéaire t donné par :

$$
d_t^* = \frac{d_{et}^*}{q_u} \left( 1 + (q_n - 1) \frac{T_c}{T^*} \right) \ge d_{et}^* \tag{2.19}
$$

 $q_u$ est le rapport entre l'accélération élastique ultime de la structure  $S_e(T^*)$  et la limite de résistance élastique de la structure $F_v^*/M^*$ .

**Chapitre 2 : Formulation de l'analyse statique non-linéaire par poussée progressive ''pushover"**

$$
q_n = \frac{S_e(T^*)M^*}{F_v^*}
$$
 (2.20)

**b**)- pour  $T^* \geq T_c$  (région des périodes moyennes et longues)

$$
d_t^* = d_{et}^* \tag{2.21}
$$

Alors, on peut conclure que dans le cas des structures avec moyennes et longues périodes la règle des déplacements égaux peut être utilisée.

Le point de performance de la structure (multi-degrés de liberté) est calculer en multipliant le déplacement cible  $d_t^*$ de système 1DDL par le facteur de transformation  $\Gamma_1$  (facteur de participation modale).

$$
d_t = d_t^* \Gamma_1 \tag{2.22}
$$

#### **2.4. Conclusion**

La détermination de la vulnérabilité sismique des murs de soutènements existants par la méthode statique linéaire cause généralement un éloignement de la réalité physique dans un sens défavorable. Pour approcher le plus du comportement réel, il faut prendre en compte le comportement des structures au de là du domaine élastique linéaire, en étudiant leurs comportement dans le domaine plastique. Pour cette raison notre étude de vulnérabilité sera effectuée à l'aide d'une analyse statique non linéaire Pushover. La méthode d'analyse Pushover est la méthode préférée pour l'évaluation de la performance sismique des structures par les réglementations et les importants codes des travaux de réhabilitation, parce qu'elle est conceptuellement et informatiquement simple. L'analyse Pushover permet de tracer la séquence d'écoulement, la ruine des éléments et le niveau de dommage structurel, ainsi que les progrès de la courbe globale de la capacité de la structure.

#### **3.1. Introduction**

Le calcul complet d'un mur de soutènement est une œuvre assez laborieuse, le dimensionnement de l'ouvrage et ses vérifications demandant une succession de calculs longs et itératifs.

Aussi pour arriver de la façon la plus rapide aux bons résultats, il est important de pré-dimensionner de la manière la plus juste possible les caractéristiques géométriques du mur.

#### **3.2. Calcul du Mur de soutènement en béton armé**

 on se propose l'etude du mur de soutenement de 5m de hauteur cité auparavant dans l'introduction générale, cette etude s'articule sur 4 axes qui sont[] :

**1.** pré dimensionnement du mur

**2.** Calcul du mur par le logiciel robot expert

Le mur dispose des caractéristiques suivantes :

**a)** Caractéristiques du sol :

Ces caractéristiques sont fournies par le laboratoire national de l'habitat et de la construction (L.N.H.C) de DJELFA dont on résume dans le tableau suivant :

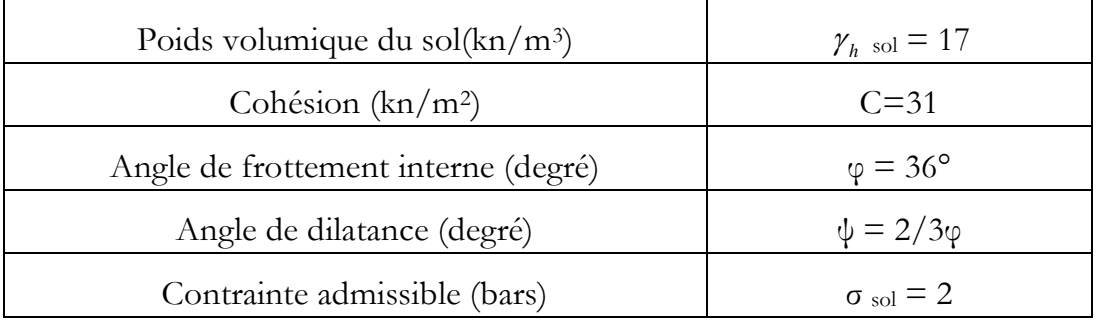

**Tableau 3.1** Caractéristiques du sol.

**b)** Caractéristiques du béton :

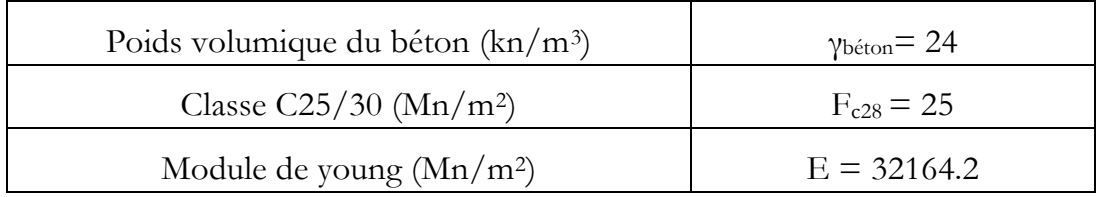

 **Tableau 3.2** Caractéristiques du béton.

#### **3.2.1 Prédimensionnement**

 $H = 5m$ 

La largeur de la semelle : 0.20+0.45H=2.45+15%.

On prend b=2.8m.

L'épaisseur : $e_0 = \frac{H}{24}$  $\frac{H}{24} = \frac{5}{2}$  $\frac{3}{24}$  = 0.21 On prend  $e_0$  = 0.2m.

> H  $\frac{\text{m}}{12}$  = 0.42 =  $\text{e}_2$  On prend  $\text{e}_1$ =0.40 m.

La largeur de patin :  $b1 = \frac{H}{5}$  $\frac{H}{5} = \frac{5}{5}$  $\frac{5}{5}$  =1m

La largeur de talon :  $P = b-(b_1 + e_1)$ . Alors P=1.4

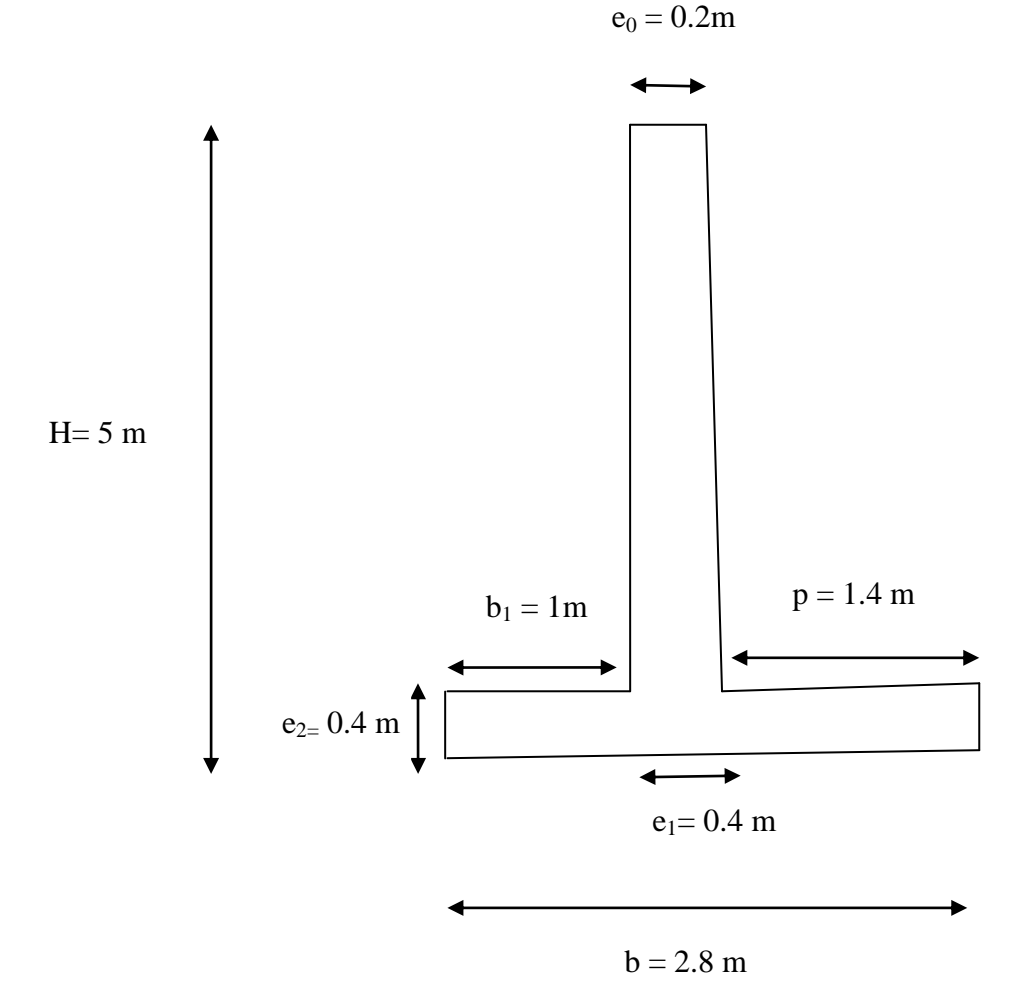

Figure 3.1: mur de soutènement analysée.

#### **3.3. Présentation de programme**

Le programme EXPERT Murs de soutènement est un outil performant permettant d'effectuer les calculs géotechniques et les calculs de la structure en béton armé (résistance ultime, surface théorique de ferraillage etc.).

Le module permet aussi d'effectuer le prédimensionnement de la section transversale de l'élément de la structure en béton armé.

Les calculs des murs de soutènement sont effectués conformément aux prescriptions des normes françaises suivantes :

- paramètres géotechniques : DTU 13.12 ou Fascicule N° 62 Titre
- Ferraillage : BAEL 91 ou BAEL 91 mod.99

Les caractéristiques les plus importantes du programme EXPERT Murs de soutènement sont les suivantes:

- Personnalisation des systèmes d'unités utilisés, des formats d'affichage des valeurs numériques, des caractéristiques des matériaux
- Sélection de la géométrie du mur de soutènement
- Définition de différents types de profilé du talus
- Définition du sol composé de différents strates et de nappe phréatique
- Édition et modification de la base de sols ; il est également possible de charger les stratifications du sol à partir des autres logiciels (ROBOT, EXPERT Semelles, etc.)
- Définition libre d'un nombre quelconque de charges appliquées (sur le talus et/ou sur le mur).
- Calculs des armatures du mur de soutènement pour la flexion et fissuration
- Sélection et génération des types d'armatures (ATTENTION : cette option est disponible uniquement dans le cas où ROBOT est installé sur

votre ordinateur et vous avez accès au module de génération des dessins des éléments BA)

 Génération du dessin des armatures dans l'éditeur des plans d'exécution du logiciel ROBOT (ATTENTION : cette option est disponible uniquement dans le cas où ROBOT est installé sur votre ordinateur et vous avez accès au module de génération des dessins des éléments BA).

Le dimensionnement du mur de soutènement comprend :

- Vérification des contraintes dans le sol sous la semelle du mur de soutènement
- Définition des tassements moyens et de la différence de tassements;
- Vérification de la stabilité au renversement et au glissement
- Calcul du déplacement et du renversement du mur
- Définition de la section d'acier théorique dans le voile et la semelle
- Définition des combinaisons dimensionnantes lors de la vérification de la résistance du mur de soutènement
- Quantitatif béton, coffrage.
- Génération des types d'armatures (ATTENTION : cette option est disponible uniquement dans le cas où ROBOT est installé sur votre ordinateur et vous avez accès au module de génération des dessins des éléments BA).

Pour vous faciliter l'étude des murs de soutènement, le programme EXPERT Murs de Soutènement comprend six onglets prédéfinis:

#### **3.3.1. Géométrie du mur**

Les options disponibles sur cet onglet servent à définir la géométrie du mur de soutènement.

La partie centrale de la boîte de dialogue contient le schéma du mur de soutènement. Dans la partie droite de la boîte de dialogue, les onglets suivants sont disponibles :

### **3.3.1.1. Général**

Après la sélection de l'onglet Général, la boîte de dialogue Géométrie prend la forme suivante.

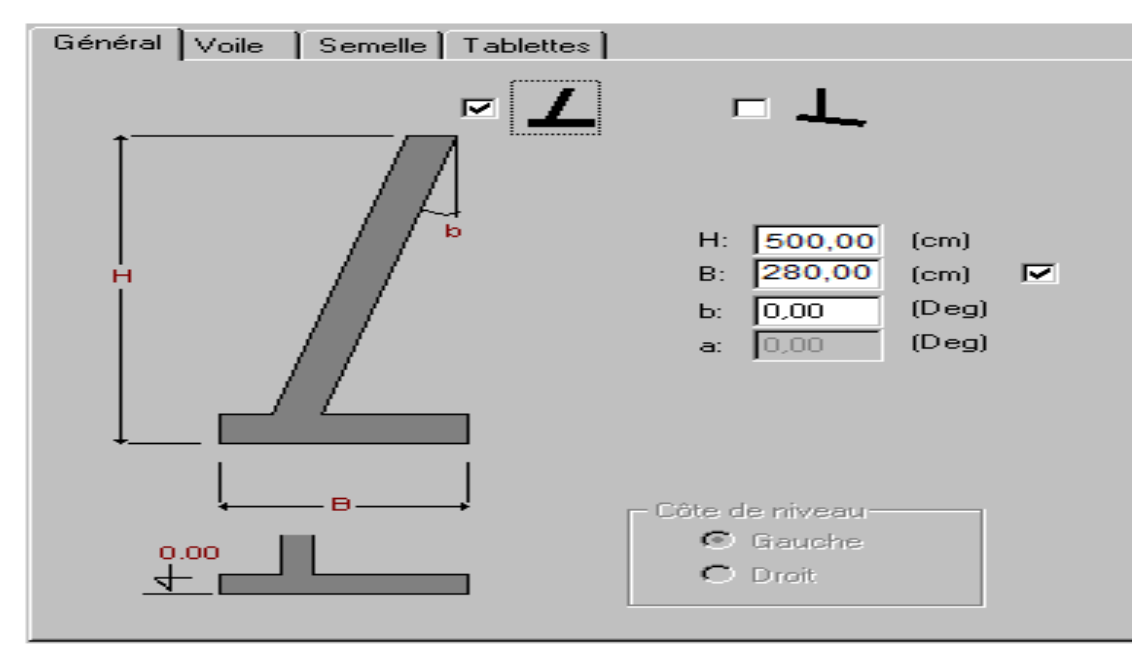

 **Figure 3.2:**donnée de Géométrie (général).

### **3.3.1.2. Voile**

Après la sélection de l'onglet Voile, la boîte de dialogue Géométrie prend la forme suivante.

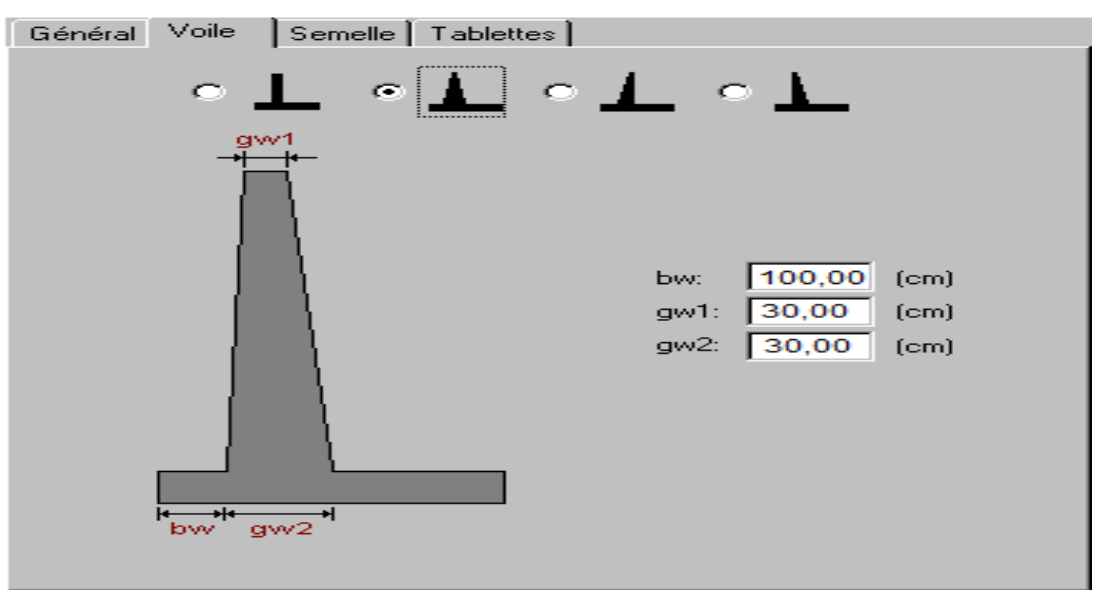

**Figure 3.3:**donnée de Géométrie (voile).

#### **3.3.1.3. Semelle**

Après la sélection de l'onglet Semelle, la boîte de dialogue Géométrie prend la forme suivante.

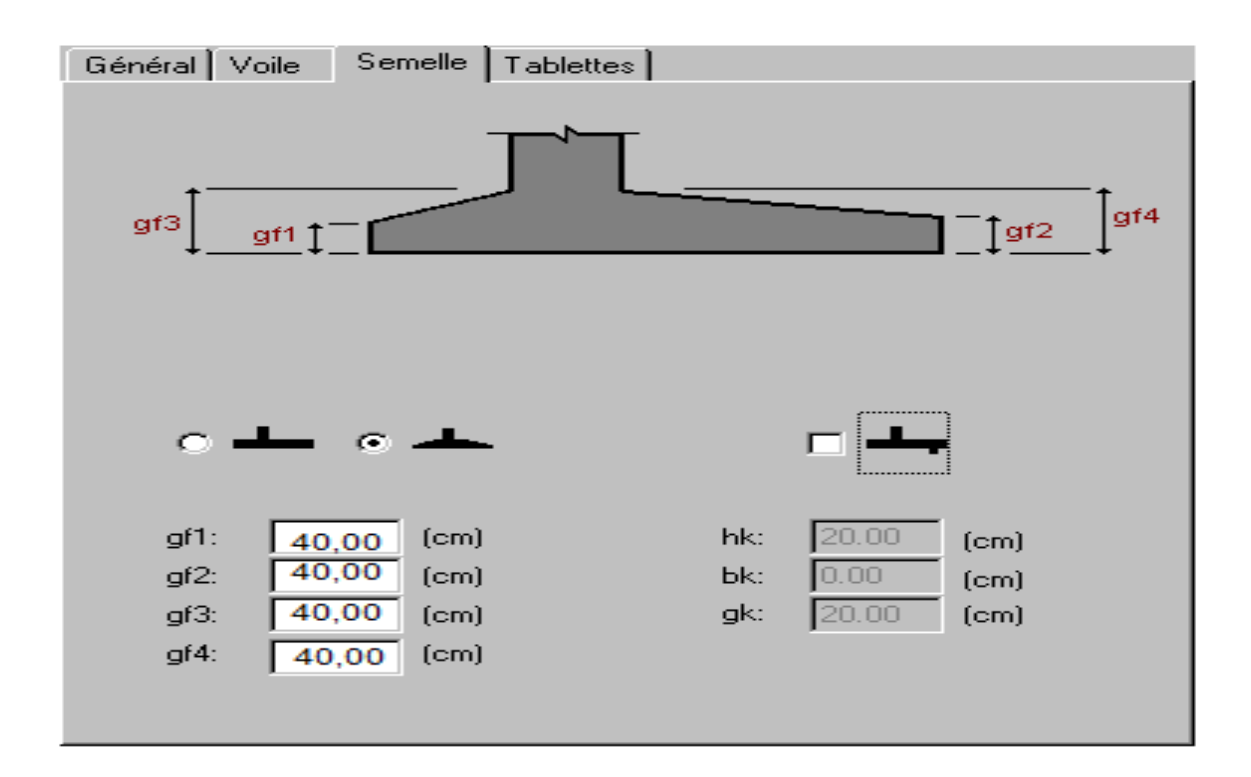

 **Figure 3.4:**donnée de Géométrie (semelle).

#### **3.3.1.4. Tablettes**

Après la sélection de l'onglet Tablettes, la boîte de dialogue Géométrie prend la forme suivante.

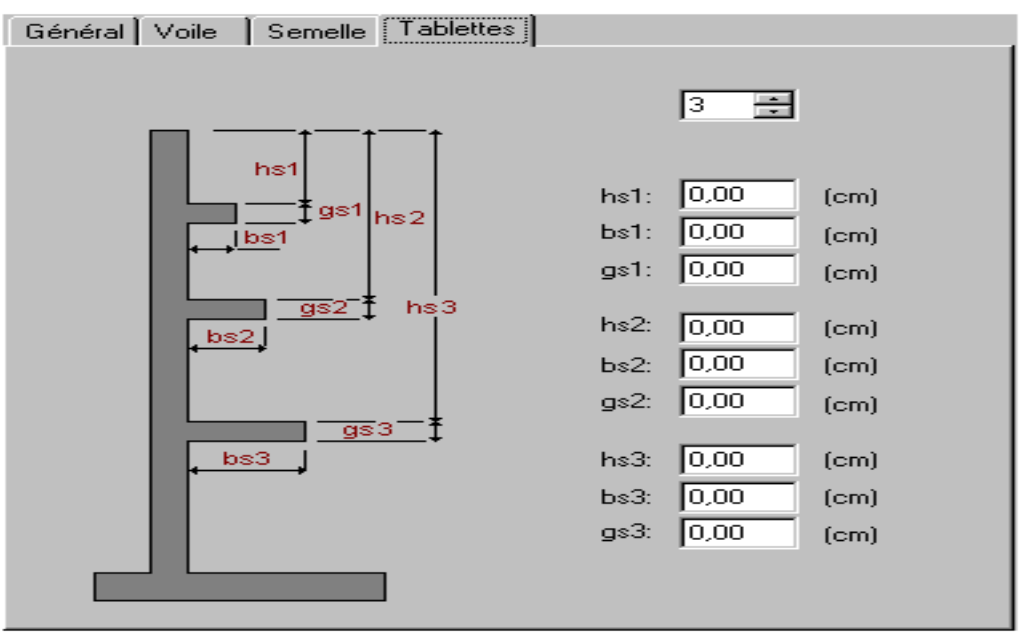

 **Figure 3.5:**donnée de Géométrie (tablettes).

### **3.3.2. Sols**

Les sols qui se trouvent du côté droit/gauche du mur et ceux au-dessous du mur peuvent être définis dans l'onglet Sols présenté sur la figure ci-dessous. La définition des sols concerne les sols situés en amont et en aval du mur de soutènement.

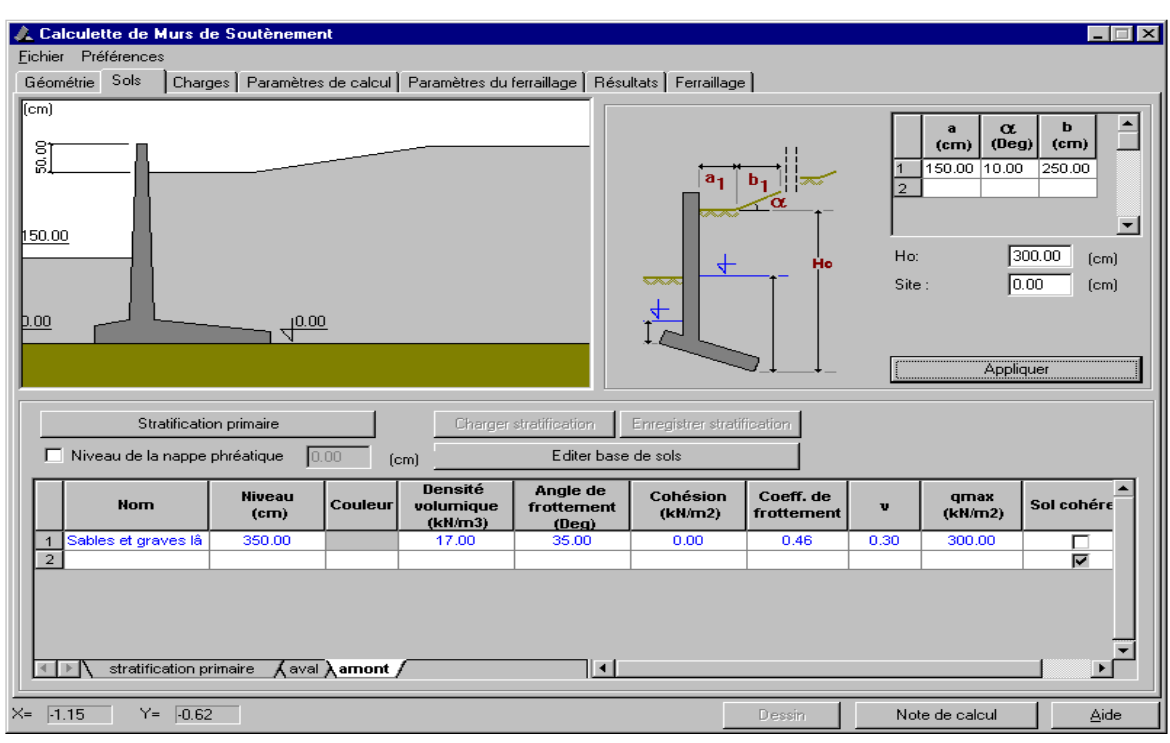

 **Figure 3.6:**donnée de Sols.

### **3.3.3. Charges**

Les charges appliquées sur le talus ou directement sur le voile du mur de soutènement peuvent être définies dans l'onglet Charges représenté sur la figure ci-dessous.

|    | Calculette de Murs de Soutènement<br>$\blacksquare$ $\blacksquare$ $\times$                              |                    |                     |            |                |                |               |                 |                                     |                 |       |                |  |      |
|----|----------------------------------------------------------------------------------------------------|--------------------|---------------------|------------|----------------|----------------|---------------|-----------------|-------------------------------------|-----------------|-------|----------------|--|------|
|    | Eichier Préférences                                                                                      |                    |                     |            |                |                |               |                 |                                     |                 |       |                |  |      |
|    | Charges   Paramètres de calcul   Paramètres du ferraillage   Résultats   Ferraillage  <br>Géométrie Sols |                    |                     |            |                |                |               |                 |                                     |                 |       |                |  |      |
|    | Schémas de forces:                                                                                       |                    |                     |            |                |                |               |                 |                                     |                 |       |                |  |      |
|    |                                                                                                    |                    |                     |            |                |                |               |                 | $\epsilon$ Ensemble<br>C Séparément |                 |       |                |  |      |
|    |                                                                                                    |                    |                     |            |                |                |               |                 |                                     |                 |       |                |  |      |
|    |                                                                                                    |                    |                     |            |                |                |               |                 |                                     |                 |       |                |  |      |
|    | <b>LETTELLE</b>                                                                                          |                    |                     |            |                |                |               |                 |                                     |                 |       |                |  |      |
|    |                                                                                                    |                    |                     |            |                |                |               |                 |                                     |                 |       |                |  |      |
|    |                                                                                                    | Catégorie          |                     | <b>Nom</b> | <b>Nature</b>  |                |               |                 |                                     |                 |       |                |  |      |
|    | uniforme                                                                                                 |                    |                     | la1        | permanente     | $\times$ (cm)  | 0.00          | P (kN/m2) 5.00  |                                     |                 |       |                |  |      |
| 2  | répartie                                                                                                 |                    |                     | la2        | d'exploitation | $\times1$ (cm) | 50.00         | $\times 2$ (cm) | 80.00                               | P (kN/m2) 10.00 |       |                |  |      |
| lз | trapézoïdale                                                                                             |                    |                     | lа3        | d'exploitation | $\times1$ (cm) | 30.00         | $\times 2$ (cm) | 130.00                              | P1 (kN/m 10.00  |       | P2 (kN/m 20.00 |  |      |
| 4  |                                                                                                    | concentrée sur mur |                     | la4        | permanente     | $z$ (cm)       | 30.00         | $\vee$ (kN)     | 50.00                               | H (kN)          | 30.00 | M (kN*m) 20.00 |  |      |
| 5  |                                                                                                    |                    |                     |            |                |                |               |                 |                                     |                 |       |                |  |      |
|    |                                                                                                    |                    |                     |            |                |                |               |                 |                                     |                 |       |                |  |      |
|    |                                                                                                    | Simples            |                     |            |                |                | $   \cdot   $ |                 |                                     |                 |       |                |  |      |
|    | $X = \sqrt{1.13}$                                                                                        |                    | $Y = \boxed{-0.79}$ |            |                |                |               |                 |                                     | <b>Dessin</b>   |       | Note de calcul |  | Aide |

**Figure 3.7:**donnée de charge.

Définir les types de charges suivants :

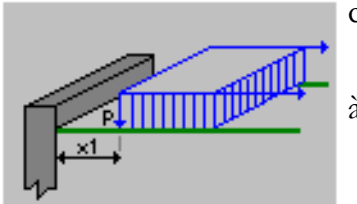

charge uniforme sur le talus (la charge uniforme agissant

à partir d'une distance donnée à partir du voile)

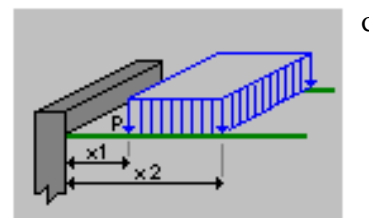

charge uniforme sur le talus (la charge uniforme agissant

sur une distance donnée)

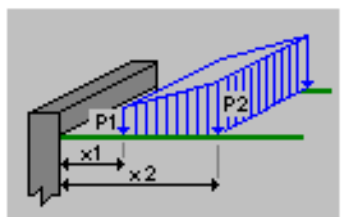

charge trapézoïdale sur le talus

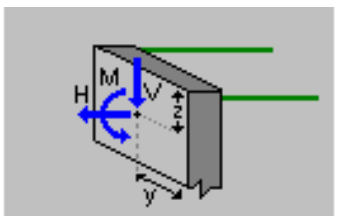

charge ponctuelle appliquée directement sur le voile

## **3.3.4. Paramètres de calcul**

Dans l'onglet Paramètres de calcul, vous pouvez définir les paramètres géotechniques à utiliser lors des calculs du mur de soutènement : étendue des calculs pour ELS et ELU, coefficients de réduction et de correction, sélection de la méthode de calcul de la poussée, coefficients de frottement sol-voile, etc.

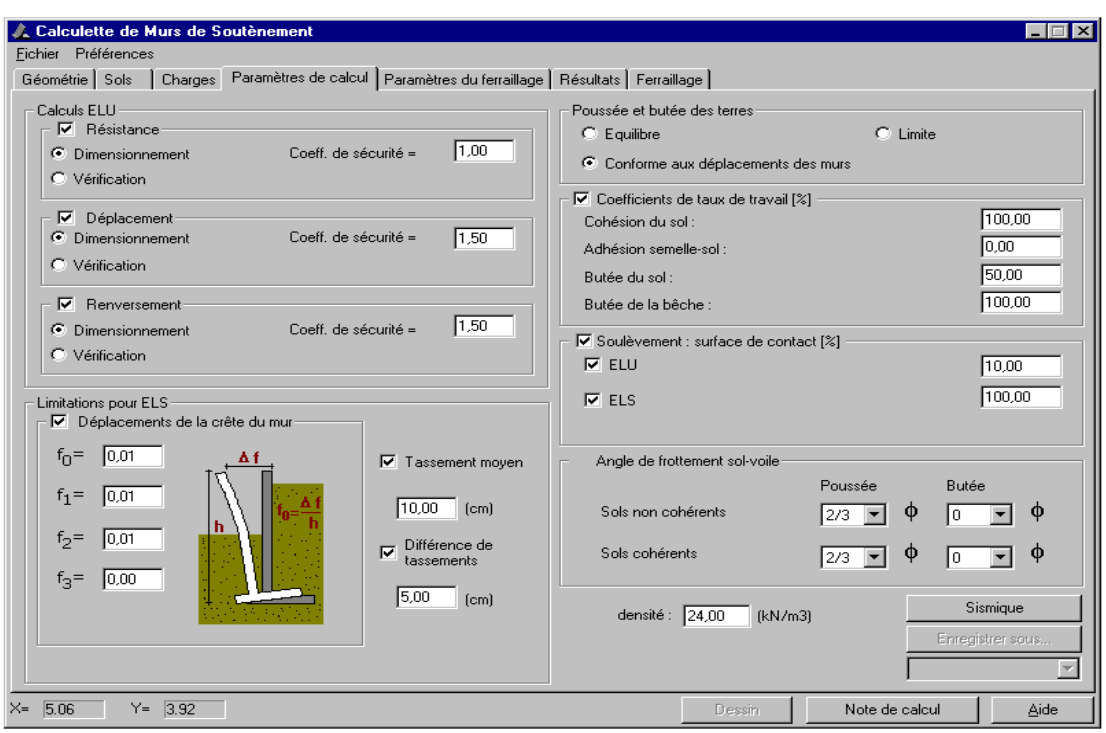

 **Figure 3.8:** Donnée Paramètres de calcul.

#### **3.3.5. Résultats**

Les résultats des calculs effectués pour le mur de soutènement défini sont représentés sur l'onglet Résultats

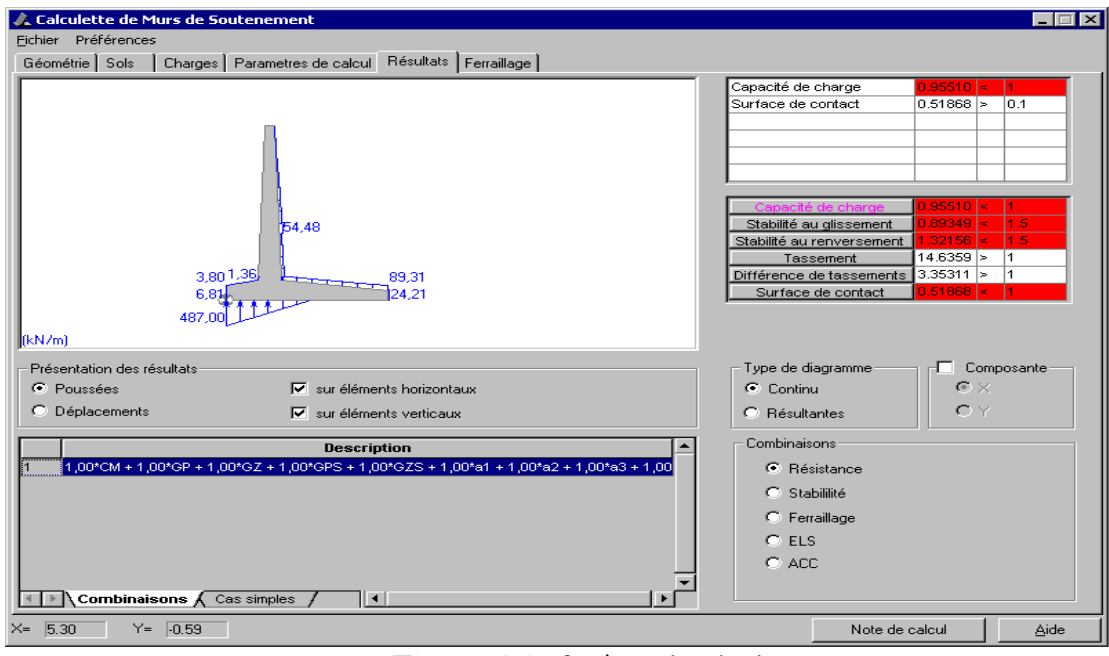

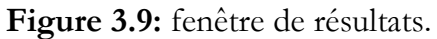

résultats pour les déplacements.

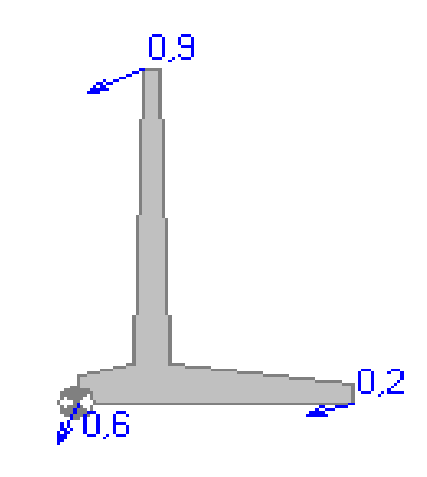

**3.4. Analyse du mur par programme expert** 

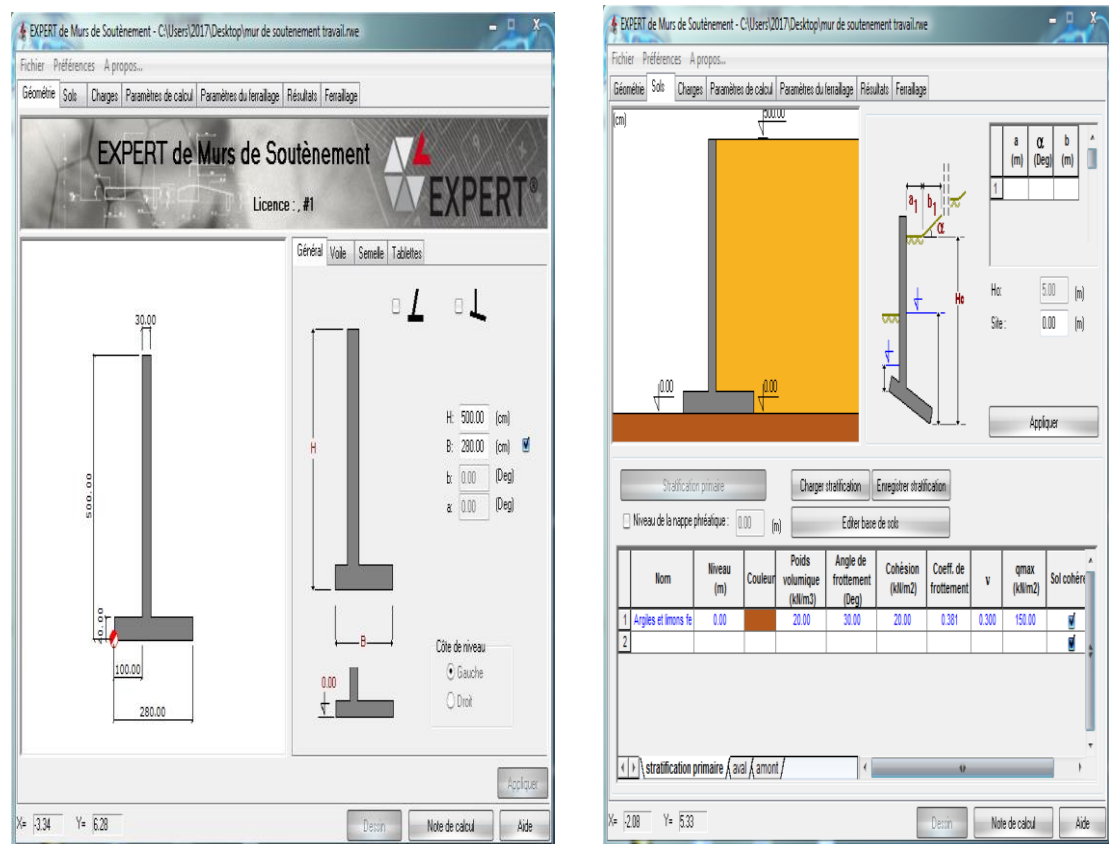

**Figure3.10:**Donnée de Géométrie. **Figure3.11:**Donnée de Sols

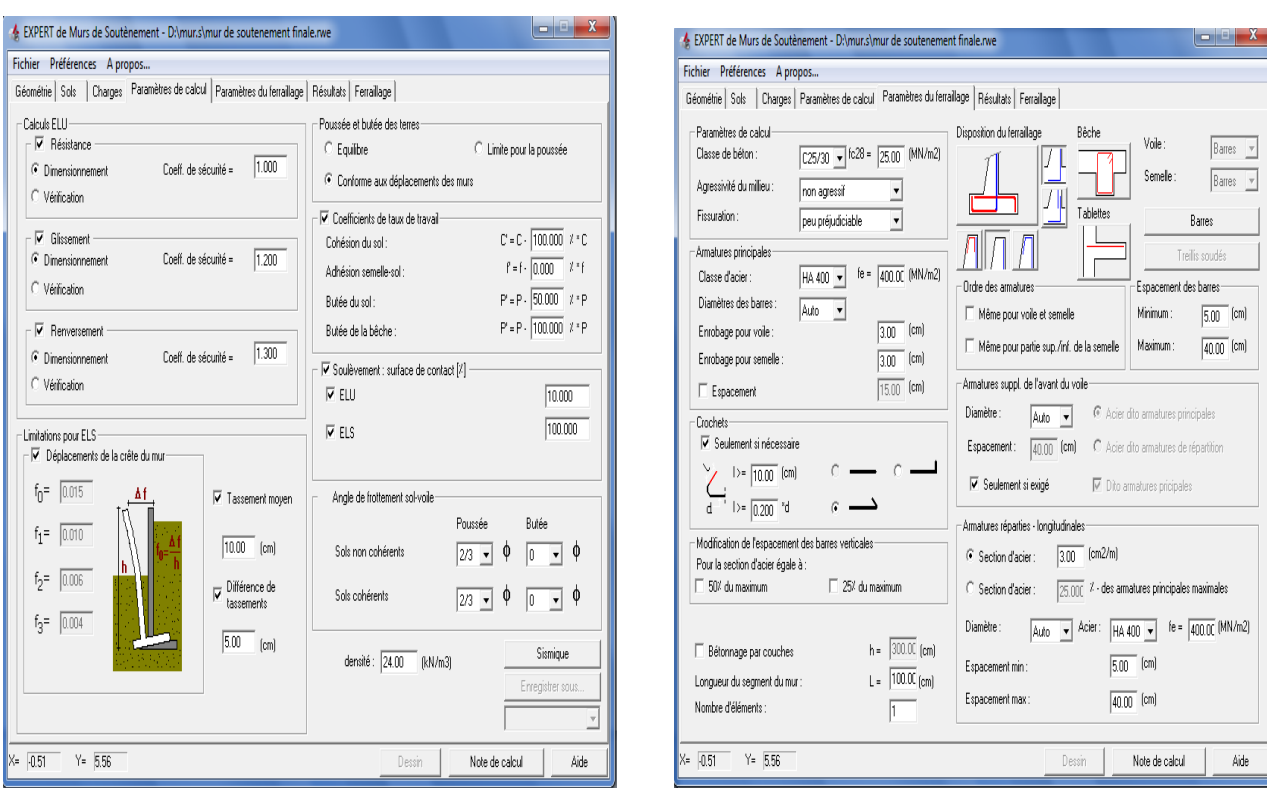

# **Figure3.12:**Donnée de Calcul**. Figure3.13:**Donnée de ferraillage.

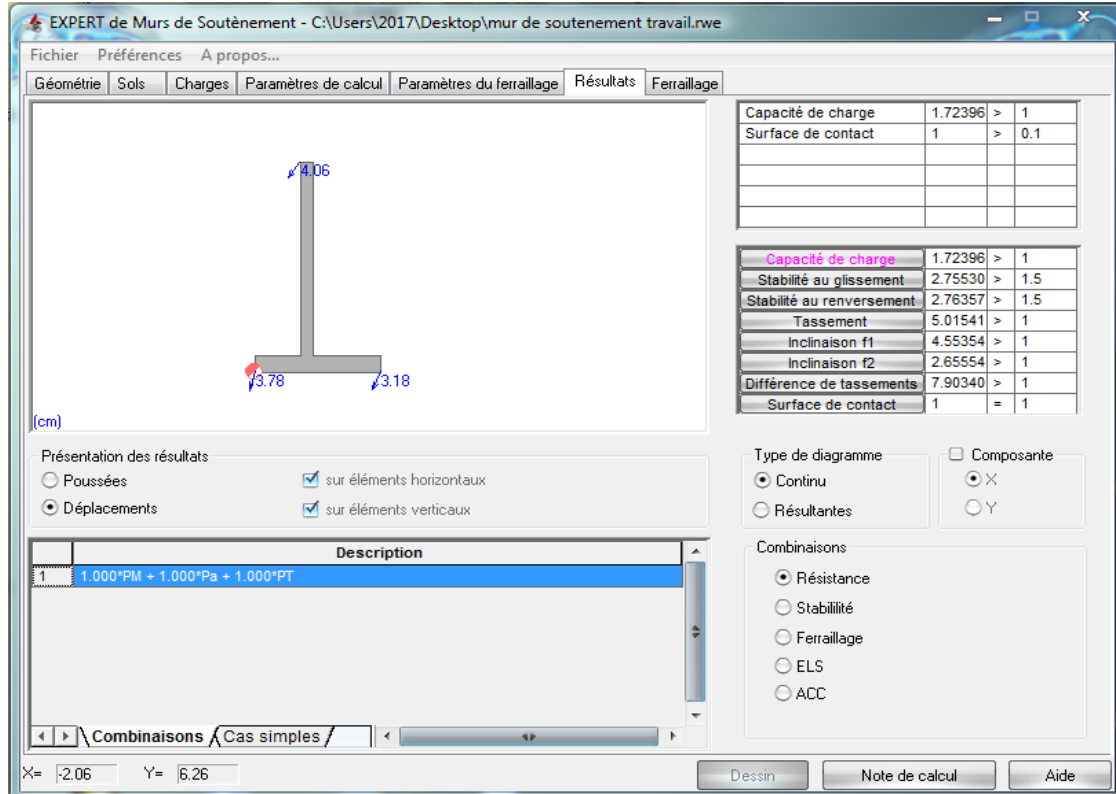

**Figure3.14:**Donnée de Résultats.

### **3.5. Conclusion**

Pushover est une méthode d'analyse de structures qui permet d'établir la courbe de capacité d'une structure soumise à un chargement statique croissant. L'allure du chargement appliqué lors de l'analyse a pour objectif de représenter l'effet d'un séisme par une force de remplacement statique appelée force statique équivalente. A partir de cette charge appliquée par étape, le comportement non linéaire de la structure peut être défini. La non linéarité est en effet introduite dans la structure au moyen des paramètres des rotules plastiques. Le but essentiel de l'analyse Pushover est de décrire le comportement réel de la structure et d'évaluer les différents paramètres en terme de sollicitations et déplacements dans les éléments de la structure à savoir

L'estimation des déformations inélastiques dans les éléments destinés à dissiper l'énergie communiquée à la structure par le mouvement du sol.

L'identification des zones critiques dans lesquelles les déformations sont supposées être grandes.

La détermination des sollicitations réelles sur les éléments fragiles tels que la zone nodale.

Pour Nous avons utilisé pour l'obtention de la déplacement au sommet par le logiciel Robot Expert 2011 non-linéaire. Les résultats sont donnés sous forme de courbe non linéaire qui relie l'effort tranchant à la base et le déplacement au sommet de mur.

#### **4.1. Introduction**

Dans ce chapitre, la méthode pushover dans sa forme conventionnelle appliquée sur un mur de soutènement type cantilever. Un calcul la courbe de capacité (déplacement normalisés) Les résultats obtenus sont comparés avec les résultats de programme EXPERT Murs de soutènement.

#### **4.2. Le Programme**

L'analyse statique non linéaire présentée précédemment est programmée en utilisant Matlab. Pour la construction de la courbe de capacité nous avons suivi les procédures figurant sur le Figure 4.1 [14]. Sont implémentés dans le programme initial.

- 1.0 State determination for  $\mathbf{u} = \mathbf{u}_0^{\dagger}$ :  $(\mathbf{f}_S)_0$  and  $(\mathbf{k}_T)_0$ .
- 2.0 Calculations for each force step,  $i = 0, 1, 2, ...$ 2.1 Initialize  $j = 1$ ,  $u_{i+1}^{(j)} = u_i$ ,  $(f_s)_{i+1}^{(j)} = (f_s)_i$ , and  $(k_T)_{i+1}^{(j)} = (k_T)_i$ .
	- 2.2  $p_{i+1} = \lambda_{i+1} p_{ref}$ .
- 3.0 For each iteration,  $j = 1, 2, 3, \ldots$ 
	- 3.1  $\mathbf{R}_{i+1}^{(j)} = \mathbf{p}_{i+1} (\mathbf{f}_S)_{i+1}^{(j)}$ .
	- 3.2 Check convergence; if the acceptance criteria are not met, implement steps 3.3 to 3.6; otherwise, skip these steps and go to step 4.0. 3.3 Solve  $(kT)_{i+1}^{(j)} \Delta u^{(j)} = R_{i+1}^{(j)} \Rightarrow \Delta u^{(j)}$ .
	- 3.4  $\mathbf{u}_{i+1}^{(j+1)} = \mathbf{u}_{i+1}^{(j)} + \Delta \mathbf{u}^{(j)}$ .
- 4.0 Repetition for next force step. Replace  $i$  by  $i + 1$  and implement steps 2.0 and 3.0 for the next force step.

**Figure 4.1 :** Procédure de l'analyse statique non linéaire par poussée progressive [15].

#### **4.3. Etude de cas**

La structure étudiée est un mur de soutènement type cantilever. Les dimensions du mur: la hauteur du mur est de 5m, les épaisseurs:  $e_0 = 0.2$ ,  $e_0 = 0.4$ ,  $e_0 = 0.4$ , La largeur de la semelle est 2.8m (Voir la figure 4.1).

Afin de vérifier la bonne marche de notre programme, nous avons pris un exemple traité dans la littérature, et nous avons effectué une comparaison. Il s'agit d'une structure mur de soutènement .La masse de cet mur sont concentrées au niveau pour chaque tranche de Mur sont modélisés par un morceau assurant la liaison entre deux tranche. Sa rigidité présentée sur la figure, d'où l'axe des abscisses présente le déplacement et l'axe des ordonnées présente l'effort tranchant.

**Chapitre 4 : Mise en œuvre numérique de l'analyse statique non-linéaire par poussée progressive "Pushover"**

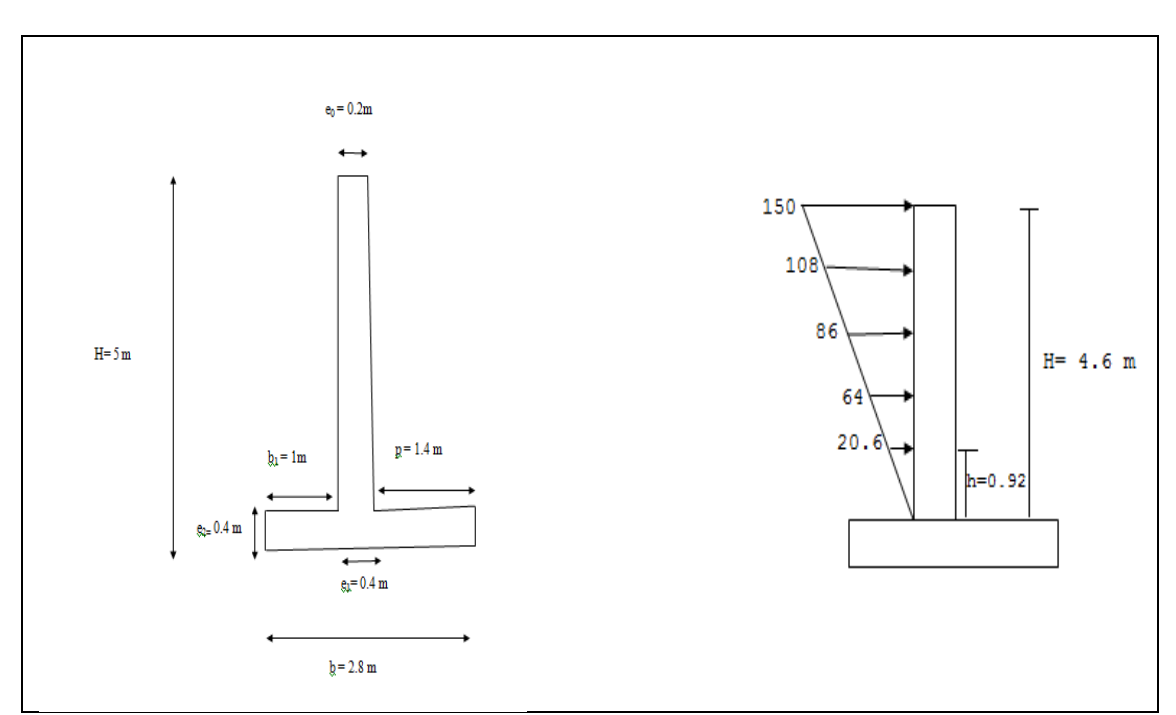

**Figure4.2**: Géométrie de la structure étudiée.

La loi de comportement du mur pris dans cette application est montrée sur la Figure 4.3.

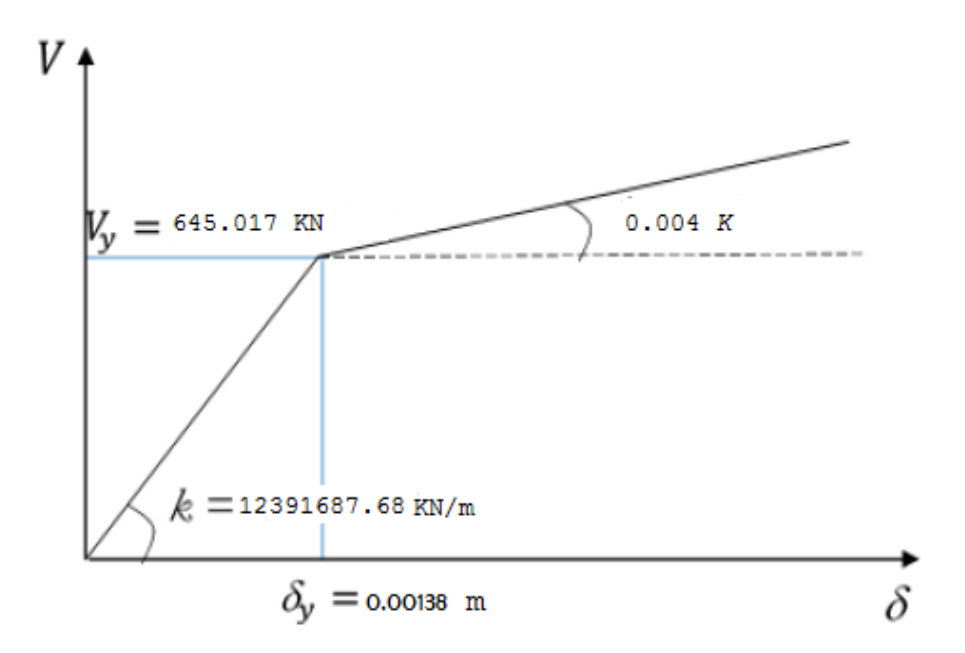

**Figure 4.3 :** Loi de comportement utilisé dans le cas du mur de soutènement.

**Chapitre 4 : Mise en œuvre numérique de l'analyse statique non-linéaire par poussée progressive "Pushover"**

**4.4. Résultats 4.4.1. Les résultats de robot expert 4.4.1.1. Paramètres de calculés MATERIAU:** • **BETON:** classe C25/30, fc28 = 25.00 (MN/m2), poids volumique  $= 24.00$  (kN/m3) • **ACIER:** classe HA 500,  $fe = 500.00$  (MN/m2) **OPTIONS: Calculs suivant la norme:** béton: BAEL 91 mod. 99 sols: DTU 13.12 **Enrobage:**  $c1 = 30.0$  (mm),  $c2 = 50.0$  (mm) **Agressivité du milieu:** non agressif **Fissuration:** peu préjudiciable **Dimensionnement du mur en fonction de:** \*Résistance \* Glissement  $g = 1.500$  \* Renversement  $g = 1.500$  **Vérification du mur en fonction de:** - Tassement moyen:  $S<sub>dop</sub> = 10.00$  (cm) - Différence de tassements:  $\overline{DS}_{\text{dop}} = 5.00$  (cm) - Déplacements de la cręte du mur:  $f_0 = 0.015$ ,  $f_1 = 0.010$ ,  $f_2 = 0.006$ ,  $f_3 = 0.004$  **Coefficients de réduction pour:**  $\frac{\text{Coh\'esion du sol}}{100.000 \%}$ Adhésion semelle-sol 0.000 % Butée du voile 50.000 % - Butée de la bęche 100.000 % **Angle de frottement sol-voile:** - Butée pour les sols incohérents  $0\times\varphi$ - Poussée pour les sols cohérents  $2/3 \times \varphi$ Butée pour les sols cohérents  $0 \times \varphi$ Poussée pour les sols incohérents  $2/3 \times \varphi$ **4.4.1.2. Géométrie**

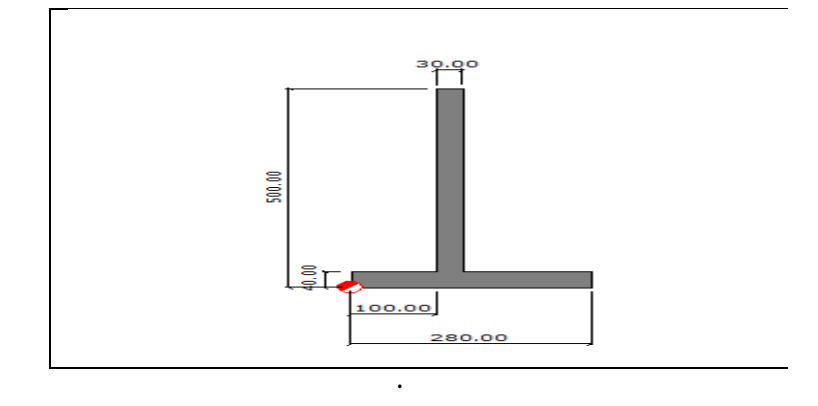

 **Figure 4.4:**Donnée de mur

#### **4.4.1.3. Sol**

- **Définition des paramétres géotechniques suivant la méthode: A**
- **Talus** Profondeur du sol aval  $H_0 = 500.00$  (cm)
- **Stratification primaire:**

### Le tableau (4.1)regrupe les Paramètres géotechniques du sol :

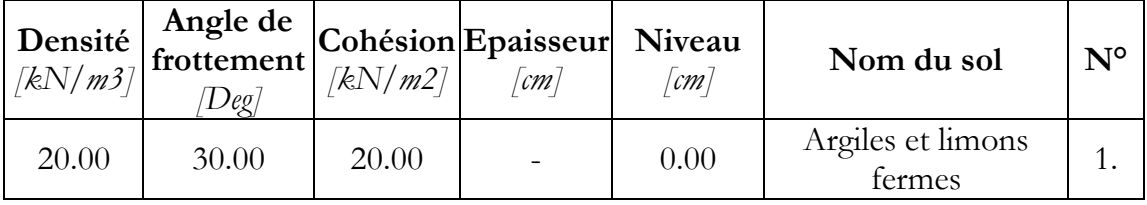

### **Tableau 4.1:** Paramètres géotechniques

### **Sols en amont:**

Le tableau (4.2)regrupe les Paramètres géotechniques du sol :

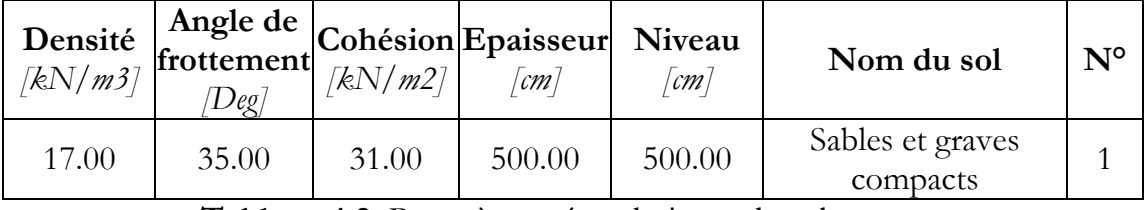

**Tableau 4.2:** Paramètres géotechniques du sol en amont

## **4.4.1.4. Charges**

## **Liste de charges**

### **1 concentrée sur mur**

a<sub>1</sub> accidentelle  $z = 2.50$  (m)  $V = -0.00$  (kN)  $H = 128.60$  (kN)  $M = 0.00$  (kN\*m)

## **4.4.1.5. Résultats de calculs géotechniques**

### **POUSSEES:**

Poussée et butée des terres : conforme aux déplacements du mur Coefficients de poussées et butées limites et équilibres pour les sols:

Angle d'inclinaison moyen du talus  $\varepsilon$ = 0.00 (Deg) Angle d'inclinaison du voile β= 0.00 (Deg)

$$
K_a = \frac{\cos^2 \cdot (\beta - \phi)}{\cos^2 \beta \cdot \cos(\beta + \delta) \cdot \left(1 + \sqrt{\frac{\sin(\phi + \delta) \cdot \sin(\phi - \varepsilon)}{\cos(\beta + \delta) \cdot \cos(\beta - \varepsilon)}}\right)^2}
$$

$$
K_p = \frac{\cos^2 \cdot (\beta + \phi)}{\cos^2 \beta \cdot \cos(\beta + \delta) \cdot \left(1 - \sqrt{\frac{\sin(\phi + \delta) \cdot \sin(\phi + \varepsilon)}{\cos(\beta + \delta) \cdot \cos(\beta - \varepsilon)}}\right)^2}
$$

$$
K_o = \frac{\sigma_x}{\sigma_z} = \frac{v}{1 - v}
$$
  

$$
K_a \le K_o \le K_p
$$

**Sols en amont:** Le tableau (3.1) regroupe les calculs géotechniques du sol :

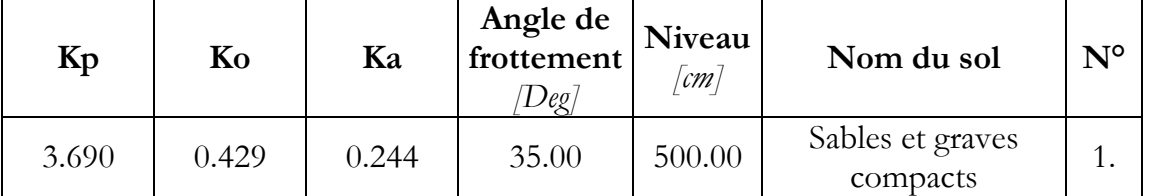

**Tableau 4.3:** Calculs géotechniques du sol en amont.

**Déplacements limites totaux** 

Butée 0.120 Poussée  $0.012$ 

#### **RESISTANCE**

- **Type de sol sous la semelle:** uniforme
- **Combinaison dimensionnant:** 1.000\*PM + 1.000\*Pa + 1.000\*PT
- **Charge dimensionnant réduite:**  N=-197.87 (kN/m) My=-59.71 (kN\*m) Fx=-47.69 (kN/m) **Coefficient de sécurité:** 1.724 > 1.000

#### **TASSEMENT**

- **Type de sol sous la fondation:** uniforme
- **Combinaison dimensionnant**: 1.000\*PM + 1.000\*Pa + 1.000\*PT
- **Charge dimensionnante réduite:**  N=-197.87 (kN/m) My=-59.71 (kN\*m) Fx=-47.69 (kN/m)
- **Charge caractéristique unitaire due aux charges totales:**
- $q = 0.07$  (MN/m2)
- **Epaisseur du sol en tassement active:** z = 280.00 (cm)
- **Contrainte au niveau z:**  - additionnelle: szd =  $0.01$  (MN/m2) - due au poids du sol:  $szg = 0.06$  (MN/m2)
- **Tassement:** $S = 1.99$  (cm)  $<$   $Sdop = 10.00$  (cm)

### **RENVERSEMENT**

- **Combinaison dimensionnant:** 1.000\*PM + 1.553\*Pa + 0.900\*PT
- **Charge dimensionnant réduite**:  $N=197.51$  (kN/m)  $My=-20.10$  (kN\*m)  $Fx=-74.04$  (kN/m)
- **Moment de renversement:** Mo= 123.40 (kN<sup>\*</sup>m)
- **Moment empęchant le renversement de la fondation:**  $M_{\text{uf}} = 341.01 \text{ (kN*}m)$
- **Coefficient de sécurité:** 2.764 > 1.500

### **GLISSEMENT**

- **Combinaison dimensionnante:** 1.000\*PM + 1.000\*Pa + 1.000\*PT
- **Charge dimensionnante réduite:**  N=-197.87 (kN/m) My=-59.71 (kN\*m) Fx=-47.69 (kN/m)
- **Dimensions équivalentes de la semelle:** A = 280.00 (cm)
- **Coefficient de frottement:** Du sol (position du sol):  $f = 0.381$
- **Coefficient de réduction de la cohésion du sol** = 100.000 %
- **Cohésion:**  $C = 20.00$  (kN/m2)
- Valeur de la force de glissement:  $Q_{tr} = 47.69 \text{ (kN/m)}$
- **Valeur de la force empęchant le glissement du mur:**  $Q_{\rm tf} = N * f + C * A$ Au niveau du sol:  $Q_{\text{tf}} = 131.40 \text{ (kN/m)}$
- **Coefficient de sécurité:**2.755 > 1.500

## **ANGLES DE ROTATION**

- **Type de sol sous la fondation:** uniforme
- **Combinaison dimensionnant**: 1.000\*PM + 1.000\*Pa + 1.000\*PT
- **Charge dimensionnant réduite:**  N=-197.87 (kN/m) My=-59.71 (kN\*m) Fx=-47.69 (kN/m)
- **Contraintes unitaires maximales caractéristiques dues aux charges totales:**  $q_{max} = 0.08$  (MN/m2)
- **Contraintes unitaires mimimales caractéristiques dues aux charges totales:**  $q_{min} = 0.06$  (MN/m2)
- Angle de rotation:  $ro = 0.13$  (Deg)
- **Coordonnées du point de rotation du voile:**  $X = 1603.25$  (cm)  $Z = 0.00$  (cm)
- **Coefficient de sécurité:** 7.903 > 1.500

### **4.4.1.6. Résultats de calcul béton armé**

**Moments:** la figure(3. )represent le diagramme des moments

**Chapitre 4 : Mise en œuvre numérique de l'analyse statique non-linéaire par poussée progressive "Pushover"**

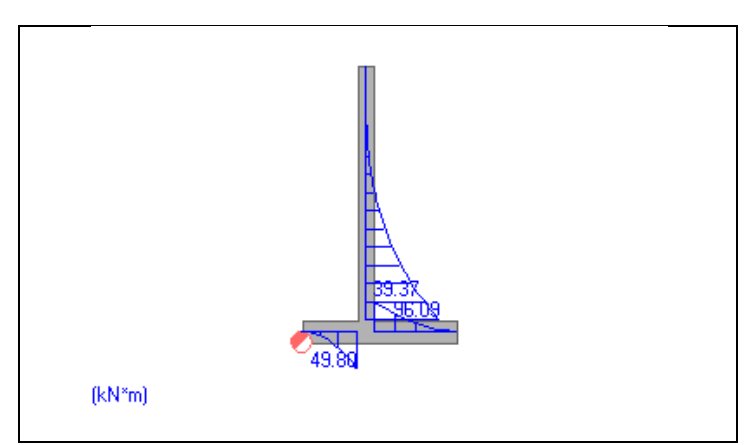

**Figure 4.5:**Diagramme des moments.

| Combinaison                           | <b>Position</b><br>[cm] | Valeur<br>kN*m] | <b>Moments</b> | Elément |
|---------------------------------------|-------------------------|-----------------|----------------|---------|
| $1.350*PM + 1.553*Pa +$<br>$1.485*PT$ | 40.00                   | 96.09           | maximum        | Voile   |
| $1.000*PM + 0.850*Pa +$<br>$1.485*PT$ | 500.00                  | $-0.00$         | minimum        | Voile   |
| $1.350*PM + 1.553*Pa +$<br>$0.900*PT$ | 100.00                  | 50.55           | maximum        | Semelle |
| $1.000*PM + 1.553*Pa +$<br>$0.900*PT$ | 130.00                  | $-43.22$        | minimum        | Semelle |

Le tableau (4.5) regroupe les moments dans le mur

**Tableau 4.5:** Moments de flexion.

**Ferraillage**:la figure(4.6 )represent les surface des ferraillage

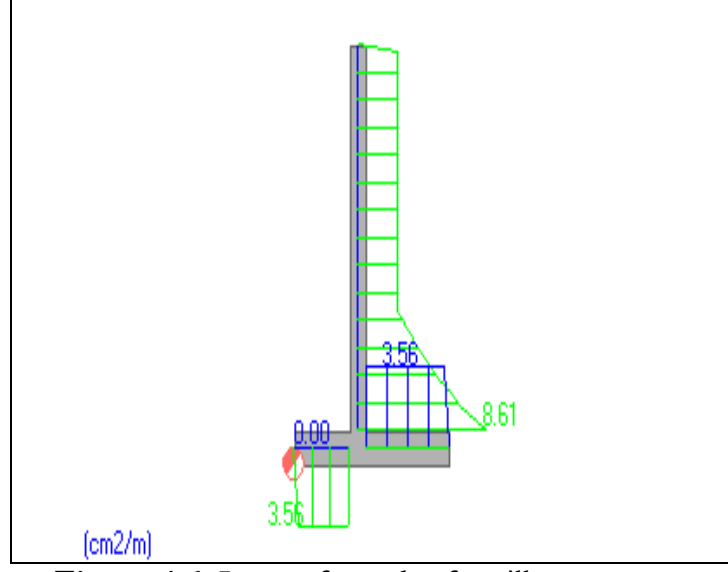

**Figure 4.6:** Les surfaces des ferraillages.

#### **Chapitre 4 : Mise en œuvre numérique de l'analyse statique non-linéaire par poussée progressive "Pushover"**

| Surface réelle Espacement<br>$\lceil cm2/m \rceil$ | $\lceil cm \rceil$ |          | <b>Barres</b> | Section d'acier<br>théorique<br>[cm2   m] | Position                   |
|----------------------------------------------------|--------------------|----------|---------------|-------------------------------------------|----------------------------|
| 8.73                                               | 9.00               | tous les | 10.0          | 8.61                                      | voile ŕ<br>droite          |
| 2.76                                               | 41.00              | tous les | 12.0          | 2.70                                      | voile ŕ<br>droite<br>(h/3) |
| 2.76                                               | 41.00              | tous les | 12.0          | 2.70                                      | voile ŕ<br>droite<br>(h/2) |
| 4.13                                               | 19.00              | tous les | 10.0          | 3.56                                      | semelle<br>gauche (-)      |
| 4.13                                               | 19.00              | tous les | 10.0          | 3.56                                      | semelle<br>$droite (+)$    |
| 4.13                                               | 19.00              | tous les | 10.0          | 0.00                                      | semelle<br>gauche $(+)$    |

Le tableau (3.5) regroupe le des ferraillages

 **Tableau 4.5:** calcul ferraillage .

#### **4.4.1.7. Calcul des déplacements**

Le déplacement horizontal à chaque niveau "k" de la structure est calculé comme suit [4]:

 $\delta_k$ = R  $\delta_{ek}$ 

 $\delta_{ek}$ :Déplacement dû aux forces sismiques

**R**: Coefficient de comportement égale 2 (Console verticale à masses réparties)[4]

 $\delta_{ek} = 4.06$  cm  $\delta_k = 8.12 \, \text{cm}$ 

#### **4.4.2. Les résultats de Matlab 4.4.2.1. Courbe de capacité**

La figure 2.13 montre les courbes de capacité obtenues par notre programme.

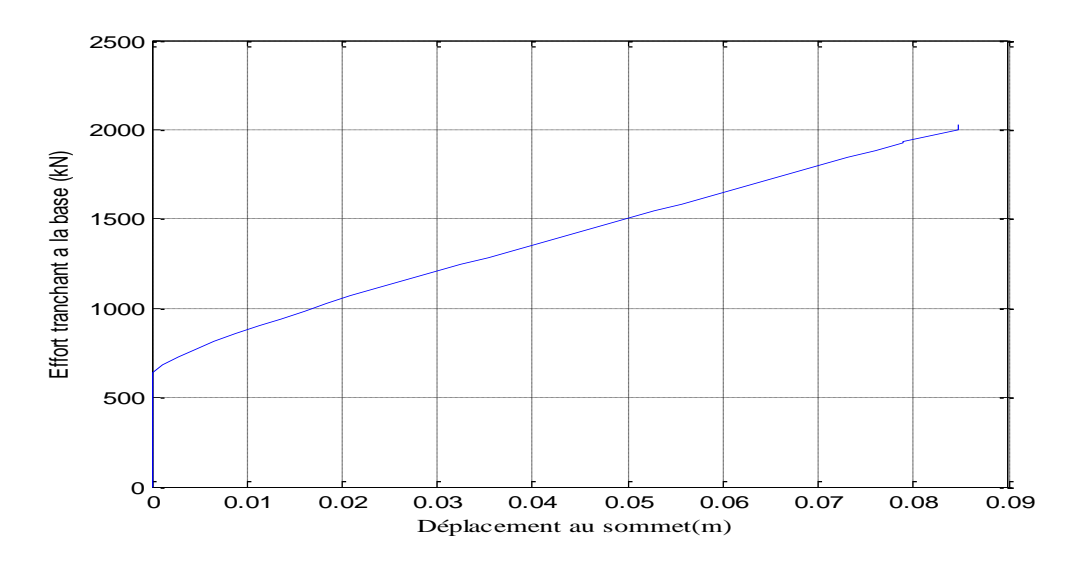

**Figure 4.7 :** Courbes push-over effort tranchant a la base (kN)- Déplacement au sommet (m).

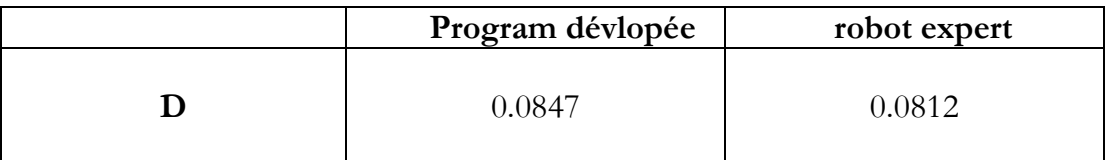

**Tableau 4.6 :** Courbe de capacité de programme développé et robot expert.

### **4.5. Conclusion**

Cette étude numérique effectuée a permis de déduire quelques résultats importants

- La ligne des tractions maximales définie par le calcul numérique d'un mur en béton Armée est localisée au niveau du parement.
- L'analyse Pushover à montre la déplacement au sommet se produit par glissement du bloc renforcé dû au défaut d'adhérence au niveau des lits de renforcement à la base du mur
- L'insuffisance des résultats de la méthode statique non linéaire Pushover pour décomposer le problème.
- Le mur de soutènement en Béton Armée résiste mieux face aux charges dynamiques
- La comparaison entre le Robot Expert (élément finis) et code den calcul Matlab (Méthode de Pushover) montre une moins de différence dans les valeurs de déplacement horizontal (Ecart inférieur 2%), cette différence est importante en augmentant l'action sismique

Cette étude nous a permet de rassembler plusieurs connaissances sur les ouvrages de soutènement spécialement en béton Armée, leur comportement et les différentes approches de calcul sous l'action sismique.

Les simulations numériques qui ont été mises en œuvre pour analyser le comportement de type de mur de soutènement : en béton armé sous des sollicitations dynamiques d'origine sismique, nous a permis de montrer plusieurs points étudiés lors de notre recherche bibliographique notamment : La souplesse des murs de soutènement en béton Armée et sa mieux résistance aux actions dynamiques . Le rôle très important de l'angle de frottement et la cohésion dans la stabilité des murs en sol renforcé.

L'objectif principal assigné à notre travail est de proposer aux concepteur de structure l'influence de mode de chargement sur la base de l'étude des analyses non linéaire.les étape de l'analyse ont éte effectue sur le mur de soutènement en BA de 5m. la sélection de mode de chargement est une étape trés importante dans l'analyse Pushver parce que ce mode de chargement est sénce representé les forces d'inertie dans le calcule sismique.

Pour les murs de soutènement existantes , il est impératif de réaliser une analyse non linéaire comme l'analyse Pushover qui est relativement facile à élaborer en vue d'estimer la capacité portante de ces structures existantes ainsi que le positionnement des rotules plastiques dans le but de les renforcer .

[1] Zeroual. F," Etude du comportement d'un mur de soutènement soumis a des sollicitations dynamiques", Mémoire de Magister, Université Batna.

[2] Annane Abd-A," Mur de soutènement en zone sismique" Mémoire de Magister, Université de Batna,**2013**.

[3] Hachi.S,"Effet de l'incertitude dans les paramètres mécanique et dynamique sur la performance et le coefficient de comportement global des structure" Mémoire de Master Acadimique, Université de Djelfa **2016.** 

[4] RPA 99 V2003, "Règles parasismiques Algériennes", Document technique réglementaire, DTR B C 48, Centre national de recherche appliquée en génie parasismique, Alger, Algérie, **2003**.

[5] Belazouz.L, "Influence de la disposition des voiles sur le comportement dynamique des structure" Mémoire de Magister, Université de Tizi-Ouzou,**2012** [6] Eurocode 8, "Design of structures for earthquake resistance", Part 1: General rules,seismic actions and rules for buildings, Brussels, Belgium, Ref n° prEN 1998-1:2004, **2004**.

[7] Locroix. S, "Research of behavior coefficient for reinforced concrete buildings", thesis defended to graduate as an engineer, société JACOBS, **2007**. [8] Applied Technology Council, ATC-40, "Seismic evaluation and retrofit of concrete buildings", vol 1.Redwood City, California, **1996**.

[9] FEMA-365, "Prestandard and commentary for the seismic rehabilitation of buildings", Federal Emergency Management Agency, Washington D.C., **2000**. [10] Fajfar P., Fischinger M. "N2 - A method for non-linear seismic analysis of regular buildings". Proceedings of the Ninth World Conference in Earthquake Engineering. pp. 111-116. Tokyo-Kyoto, Japan, **1988**. [11]

[12] Saez, E. "conception des bâtiments basse sur la notion de performance", Rapport de École Centrale de Paris, 2006.

[13] FEMA-440, "Improvement of Nonlinear Static Seismic Analysis Procedures", Federal Emergency Management Agency Report. Redwood City, CA, 2005.

[14] Bhatt, C., Bento, R.,"Seismic Assessment of Existing Buildings Using Nonlinear Static Procedures (NSPs) - A New 3D Pushover Procedure", thèse de doctorat, Institute de technologie de Lisbonne, Lisbonne, Portugal, **2011**.

[15] Chopra, A.K.," Dynamics of structures theory and applications to Earthquake Engineering ", Fourth Edition, Englewood cliffs, NewJersy: Prentics-Hall, Inc. **2012**.